# La convivialité d'un site web : clé d'une plus grande efficacité

Gérald Collaud, Jacques Monnard, Hervé PlatteauxCentre NTE, Université de Fribourg

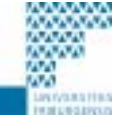

*Formation continue, 16 janvier 2002* 

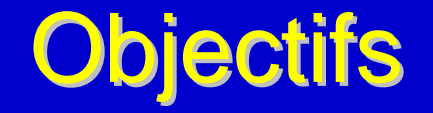

- $\bullet$ Comprendre les notions de modèle mental et d'égocentrisme
- $\bullet$  Connaître les règles et principes de convivialité pour la conception d'un site web efficace
- $\bullet$ Savoir appliquer ces règles et principes
- $\bullet$ Être à même d'identifier les facteurs de qualité d'un site web

#### La convivialité d'un site web...

# Thèmes abordés

- $\bullet$ Modèles mentaux
- $\bullet$ **Navigation**
- $\bullet$ Structuration d'un site
- $\bullet$ Conception et contenu des pages
- $\bullet$ Ergonomie de l'interface

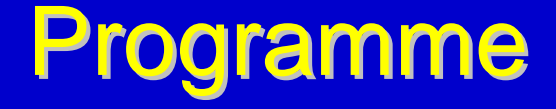

- $\bullet$ Introduction
- $\bullet$ Outils et comportements - *Activité*
- $\bullet$  Règles et recommandations - *Activité*
	- $\bullet$ Rappels
	- $\bullet$ Structuration et navigation

Pause

- ◆ Pages et contenu Activité
- $\bullet$ Discussions et conclusion

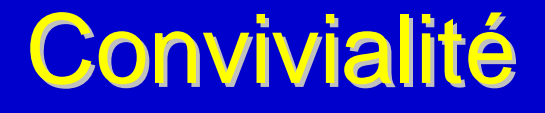

"*Qualifie une chose (matérielle ou logicielle) dont l'utilisation :*

- ◆ est agréable
- ◆ est très simple à apprendre"

Sous-ensemble de l'Ergonomie, qui est :

*Ensemble des études et des recherches qui ont pour but l'organisation méthodique du travail*

F

 $\bullet$ 

# Nécessité de la convivialité

 $\bullet$ Avant :

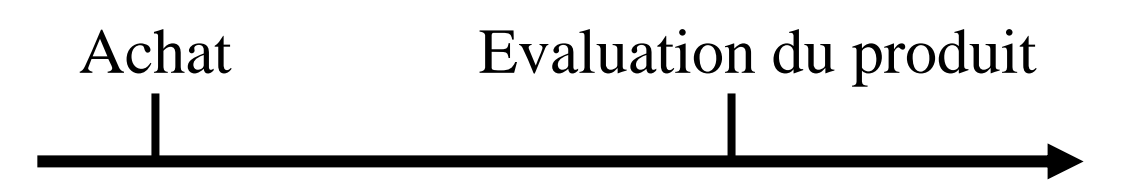

 $\bullet$ Avec le web :

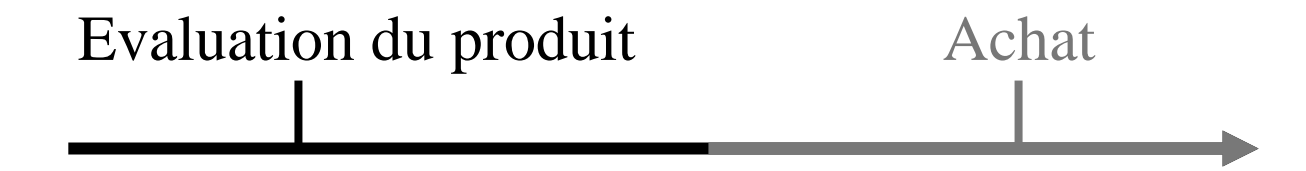

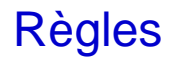

F

 $\bullet$ 

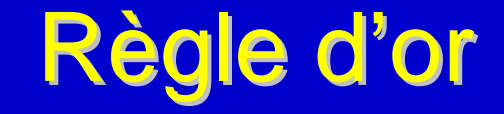

# Ne m'obligez pas à réfléchir!

 $\bullet$ 

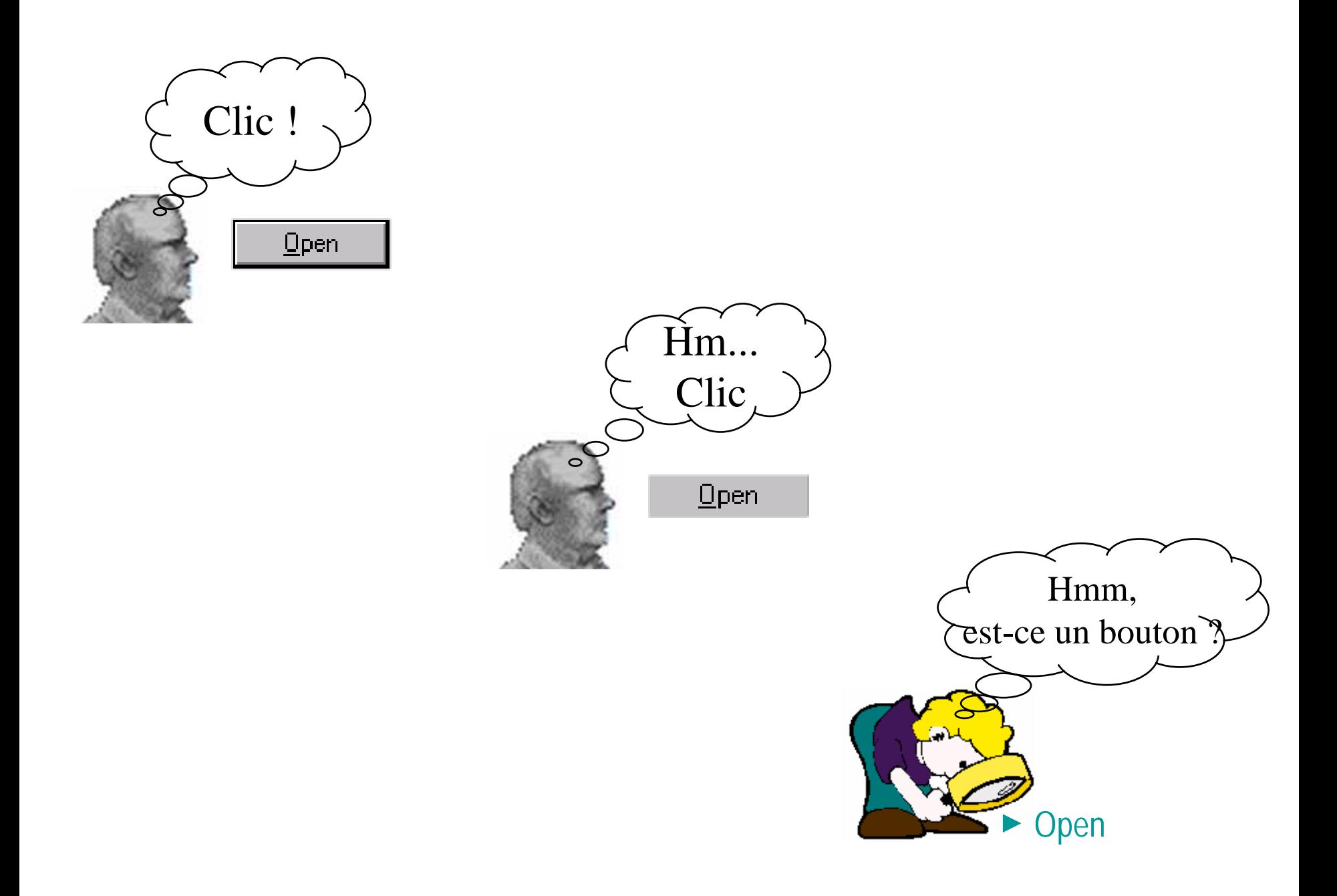

- $\bullet$
- 
- 
- 
- 
- 

F

 $\bullet$ 

*Formation continue, 16 janvier 2002* 

# L'ergonomie, déjà une longue histoire

- $\bullet$  Etude plus scientifique de l'ergonomie avec industrialisation
	- $\bullet$  essor de la psychotechnique (tests et observations)
	- $\blacklozenge$ ergonomie de la place de travail et du matériel scolaire
- $\bullet$  Confort et efficacité ou aliénation des libertés?
	- $\bullet$  journée de travail moins fatiguante / plus productive
	- " "*The right man in the right place*" (Taylor)
- $\bullet$  Même question pour les sites web...
	- ◆ plus de règles pour plus d'efficacité?
	- ◆ moins de règles pour plus de liberté?

# Moi, égocentrique ?

- $\bullet$ Vous concevez / réalisez un site web
- $\bullet$  Vous effectuez cette tâche avec toute votre connaissance :
	- $\bullet$  des contenus du site
	- $\bullet$  de la structure des contenus du site
- ! Vous avez acquis ces connaissances parce que :
	- $\bullet$  vous avez effectué cette tâche
	- vous faites partie de l'entreprise / l'institution
- $\bullet$  Le futur usager de votre site n'a pas vos connaissances sur le contenu du site

# Moi, égocentrique ?

- $\bullet$ Vous concevez / réalisez un site web
- $\bullet$  Vous effectuez cette tâche avec toutes vos compétences :
	- $\bullet$  de conception / réalisation des sites web
	- $\blacklozenge$ de navigation dans les sites web
- ! Vous avez acquis ces connaissances parce que :
	- $\bullet$  vous avez effectué cette tâche
	- vous avez conçu / réalisé d'autres sites
- $\bullet$  Le futur usager de votre site n'a pas vos connaissances sur les sites web

# Egocentrique, l'usager aussi !

- $\bullet$  L'usager ne tient pas compte (pour juger un site)
	- $\bullet$  des contraintes des concepteurs
	- $\blacklozenge$ de tous les efforts faits pour le satisfaire
- → L'usager est égocentrique
- $\bullet$  Oui, mais le concepteur a tort et l'usager a raison
	- $\bullet$  parce que le client est roi
	- $\bullet$  parce que le site est fait pour l'usager

Attention : l'usager ne reviendra pas car il y a plein d'autres sites !

# Egocentrique, mais je me soigne

- $\bullet$ Soyez signifiant !
- **→ La clé : "a world known in common"**
- $\bullet$  Pensez et rendez explicites :
	- $\blacklozenge$ Le contenu (quoi)
	- $\blacklozenge$ Les caractéristiques de la source (qui)
	- $\blacklozenge$ Le contexte d'utilisation (pour qui, pour quoi)
- **→ Augmentation d'efficacité du site**

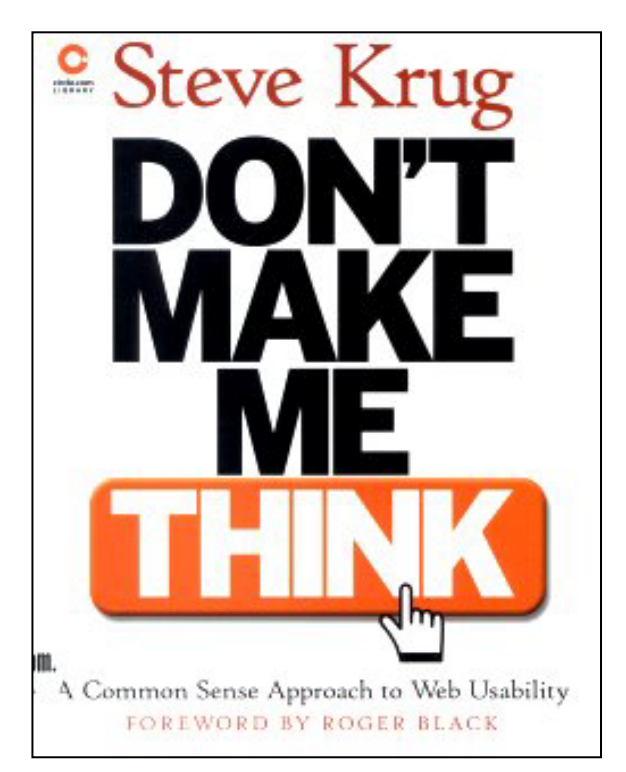

# Permettre l'activité de l'usager

- $\bullet$  La navigation dans le web s'inscrit dans le contexte plus large d'une activité de l'usager
- $\bullet$  Les éléments d'information trouvés et les actions faites prennent, ou pas, leur signification dans cette activité de l'usager
- ! Pour l'usager, l'activité est structurée en 3 niveaux :
	- ◆ supérieur : activité orientée par un motif (vouloir)
	- $\blacklozenge$ intermédiaire : actions dirigées vers un but
	- $\blacklozenge$ inférieure : opérations structurées par des conditions
- $\rightarrow$  Concevoir un site web, c'est permettre cette activité
- → Concevoir un site web, c'est rendre cette activité opératoire

### L'usager a des modèles mentaux

- $\bullet$  L'usager construit et utilise, avec une performance de plus en plus grande, un modèle mental selon un processus en boucle :
	- observation de la réponse d'un système à une sollicitation
	- $\blacklozenge$ intériorisation des résultats
	- $\bullet$  prédiction d'un résultat aux actions entreprises
- L'usager fonctionne avec des modèles mentaux qui peuvent être faux et incomplets
- $\bullet$ Construire un modèle mental est long et a un coût cognitif
- $\bullet$ Transformer un modèle mental est lent et a un coût cognitif
- $\rightarrow$  Un site web, se basant sur des modèles mentaux répandus, est plus efficace qu'un autre

### Peu de modèles mentaux du web (1)

- $\bullet$  Modèle mental usuel :
	- $\bullet$  lecture: "Tout lire du début à la fin" (utilisation linéaire du texte)
	- $\bullet$  structure discursive: avec un début, un développement, une fin
- ! Peu ou pas de formation à la recherche d'information :
	- ◆ d'une information particulière dans un texte
	- $\bullet$  d'un ensemble de documents sur une même thématique
- $\bullet$  Outils de recherche et de présentation d'information mal connus :
	- Index, table des matières, glossaire
	- $\bullet$  tableau à double entrée
	- $\blacklozenge$ recherche par mots-clé (un seul mot bien que faible efficacité)

# Peu de modèles mentaux du web (2)

- "Le web ça va vite"
	- $\rightarrow$  aucune patience avec un site web (abandon ou revisite)
	- $\rightarrow$  survol d'une page sans lecture du tout
	- $\rightarrow$  il y a trop d'informations dans une page
- "Dans le web, on clique"
	- $\rightarrow$  expression soulignée en bleu: lien
	- $\rightarrow$  expression soulignée en rouge: lien déjà activé
- ! "Non, non, c'est moi qui choisis… Mais c'est où le début ?"
	- $\rightarrow$  recherche de repères (où aller?, où suis-je?)
	- $\rightarrow$  recherche de listes de catégories

# Un petit jeu

- $\bullet$ *http://apple-corps.westnet.com/apple\_corps.2.html*
- $\bullet$ **Consignes** 
	- $\blacklozenge$  mettez à la pomme des yeux, un nez, une bouche, des oreilles le plus vite possible
- $\bullet$ Résultats et discussion

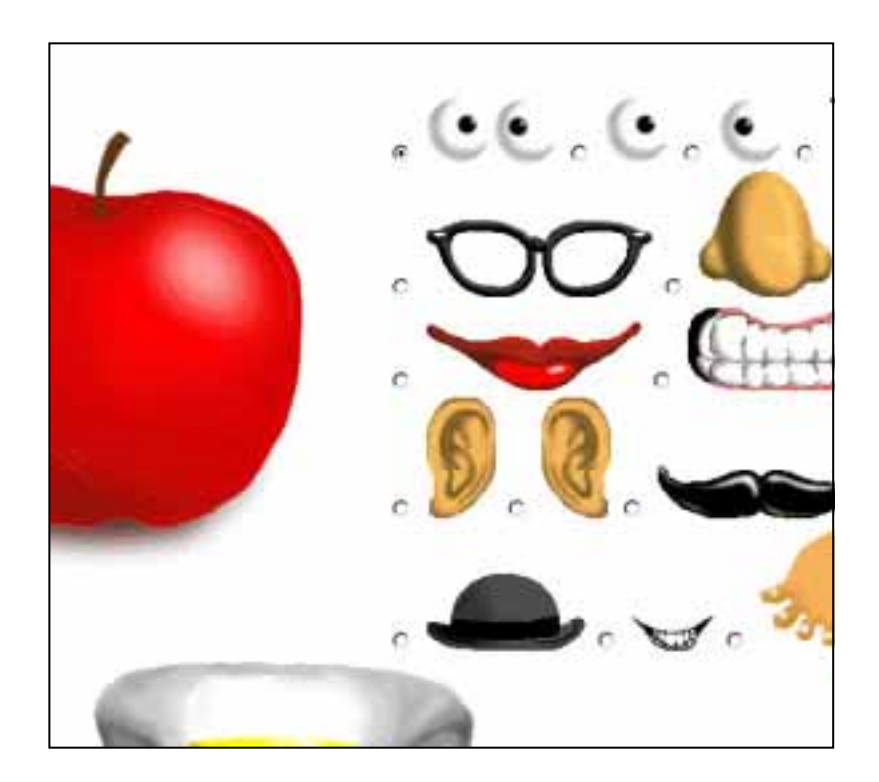

- 
- 
- 
- 
- 
- 

# Règles et **Recommandations**

F

 $\bullet$ 

*Formation continue, 16 janvier 2002* 

# 9 règles pour tout environnement

- **1.** Etat du système
- **2.** Utiliser une interface graphique standard
- **3.** Liberté et contrôle par l'utilisateur
- **4.** Cohérence
- **5.** Eviter les erreurs
- **6.** Evidence plutôt que mémorisation
- **7.** Flexibilité et efficacité d'utilisation
- **8.** Design esthétique et minimaliste
- **9.** Aider l'utilisateur à reconnaître et à sortir d'une erreur

F

 $\bullet$ 

# Exemple: interface graphique

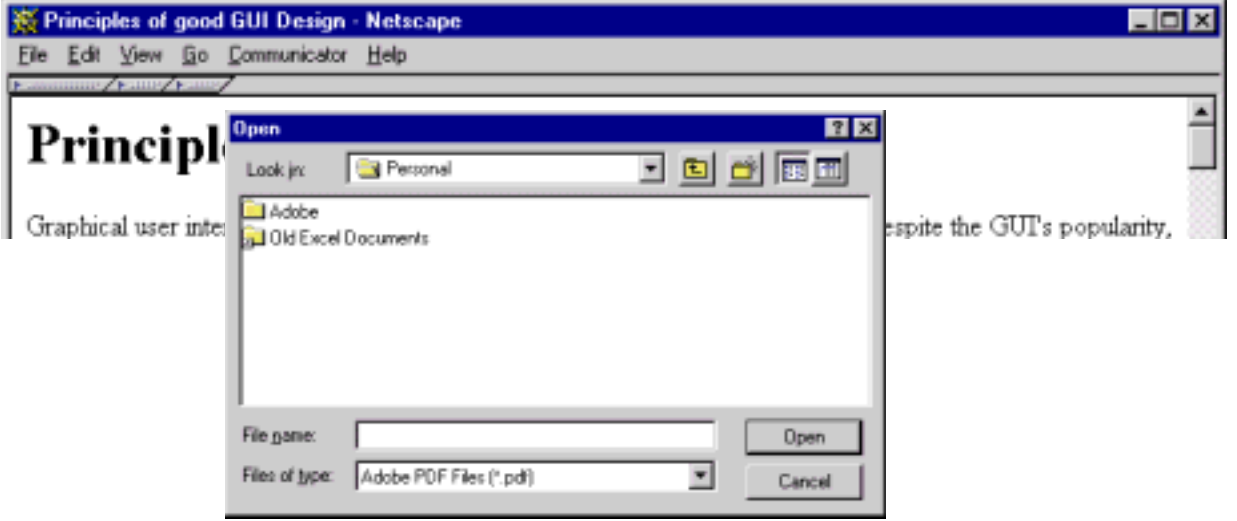

 $\bullet$ 

# Exemple: cohérence

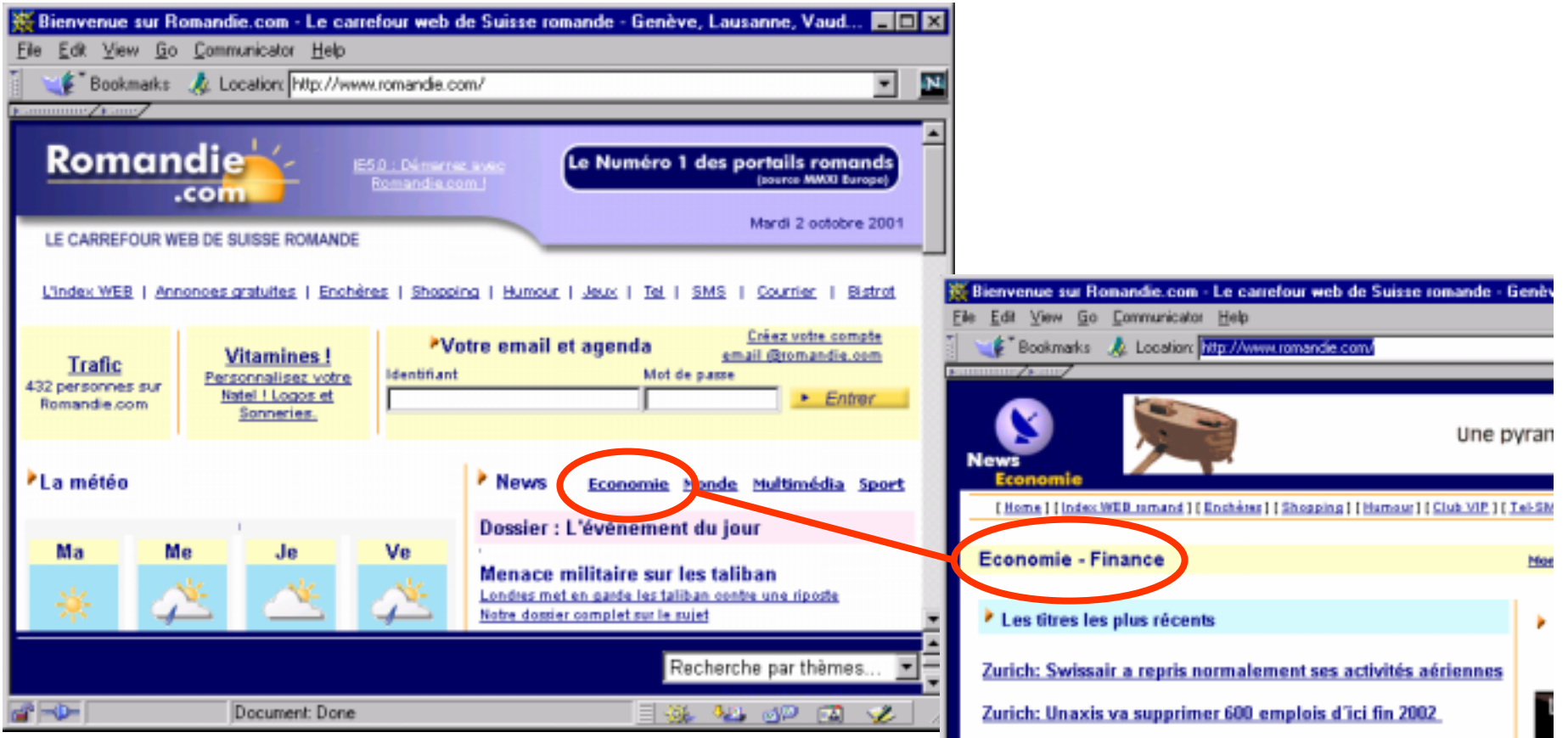

*G. Collaud, J. Monnard, H. Platteaux, formation continue, 16 janvier 2002*

 $\bullet$ 

 $\bullet$ 

TE

N I

**NIF** 

 $\bullet$ 

### Exemple: evidence

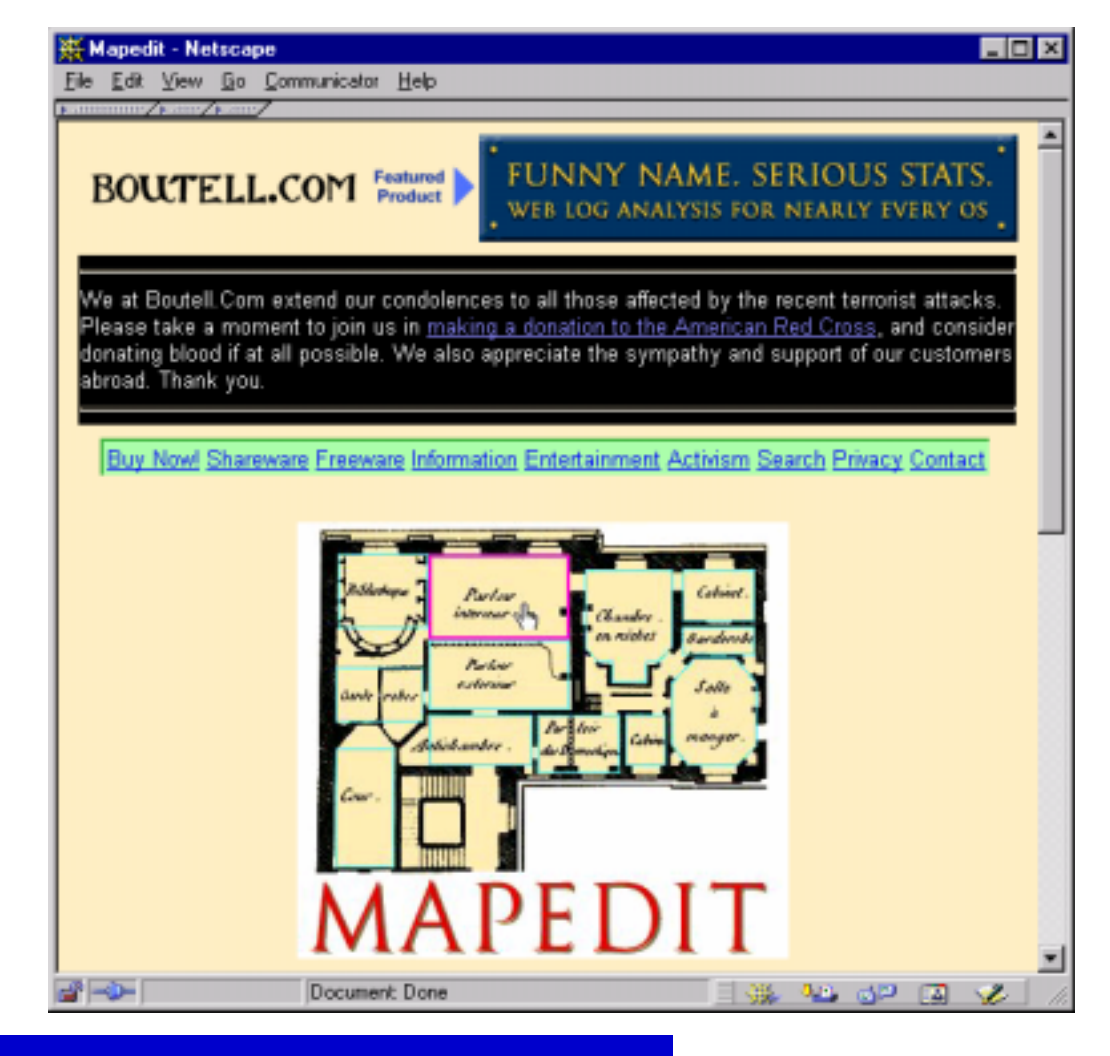

### Exemple: efficacité

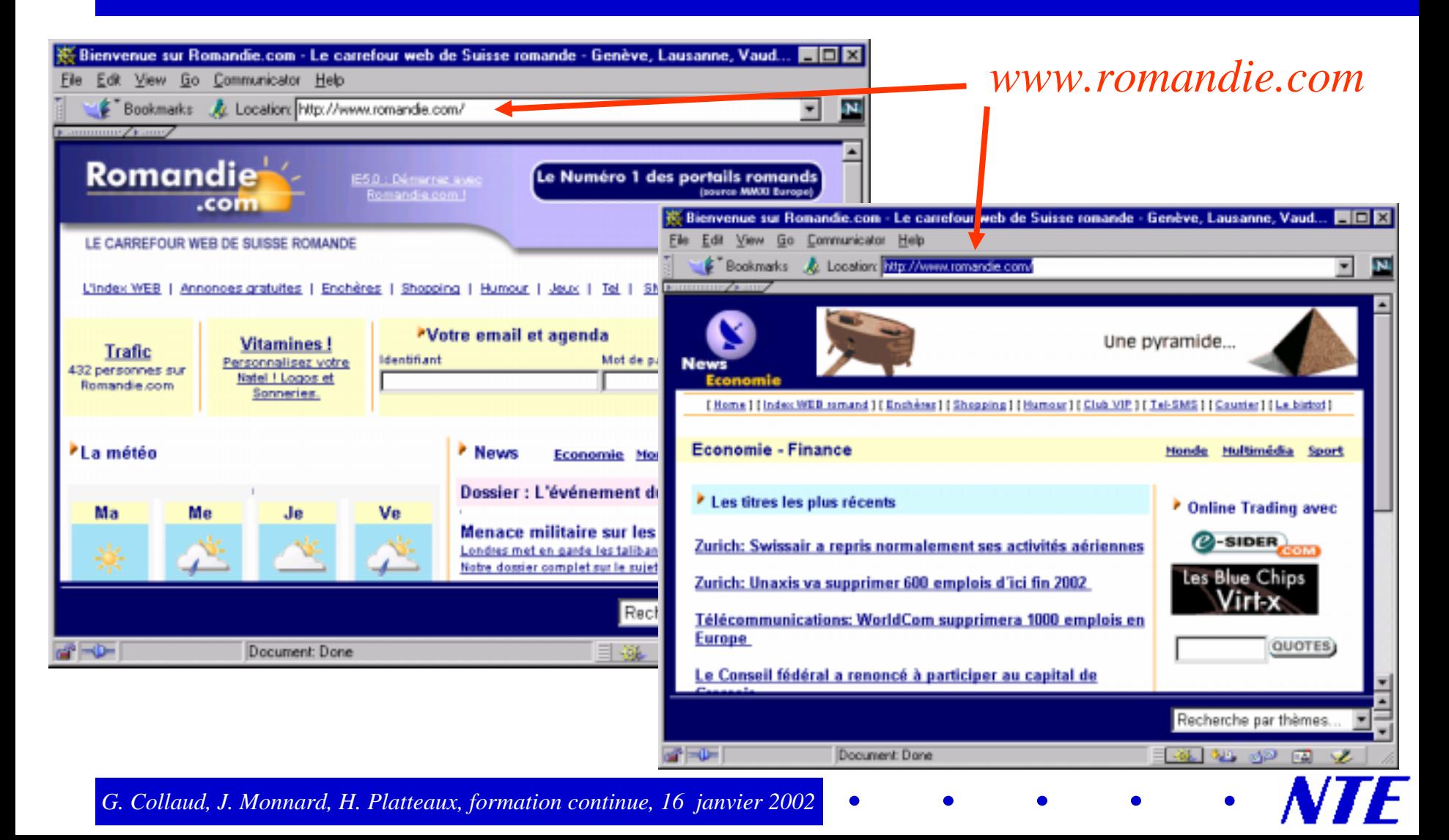

# Exemple: design

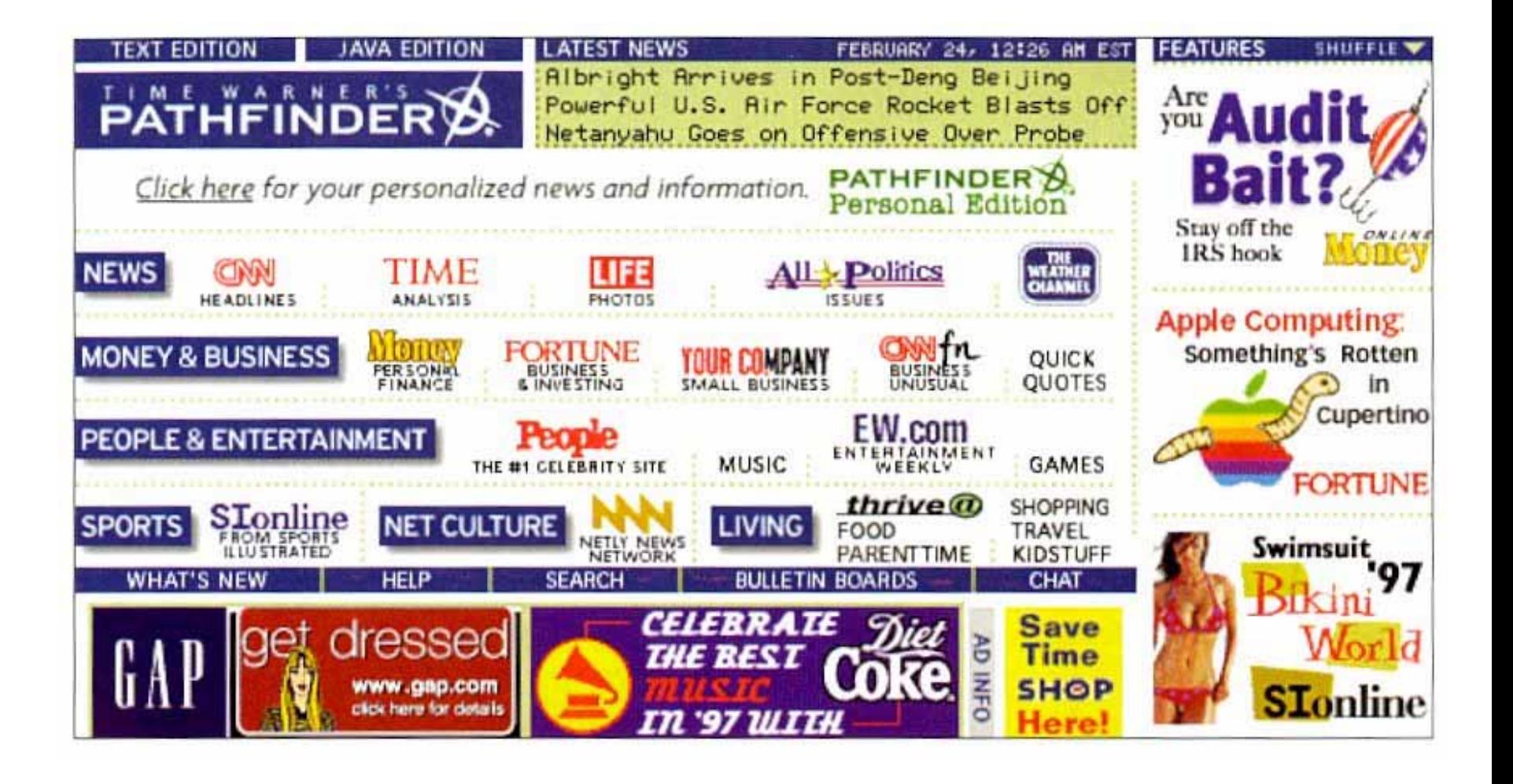

# Exemple: message d'erreur

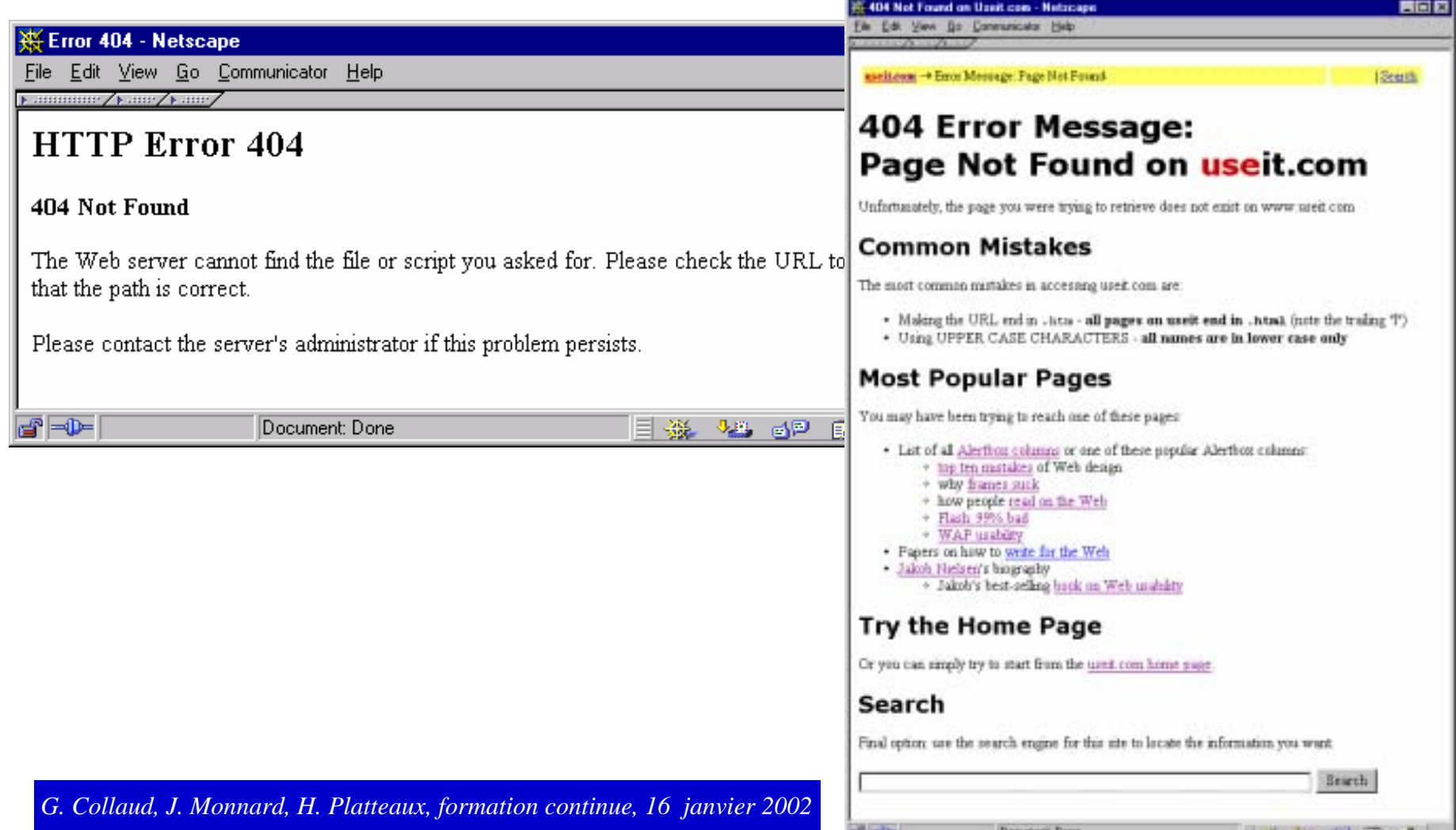

- 
- 
- 
- 
- 
- 

#### Règles et recommandations

F

 $\bullet$ 

# **Structuration et navigation**

*Formation continue, 16 janvier 2002* 

F

 $\bullet$ 

# **Types de navigation**

 $\bullet$ 

- $\bullet$ **Globale**
- $\bullet$ Locale
- $\bullet$ **Contextuelle**
- $\bullet$ Outils du site

# **Exemple de navigations**

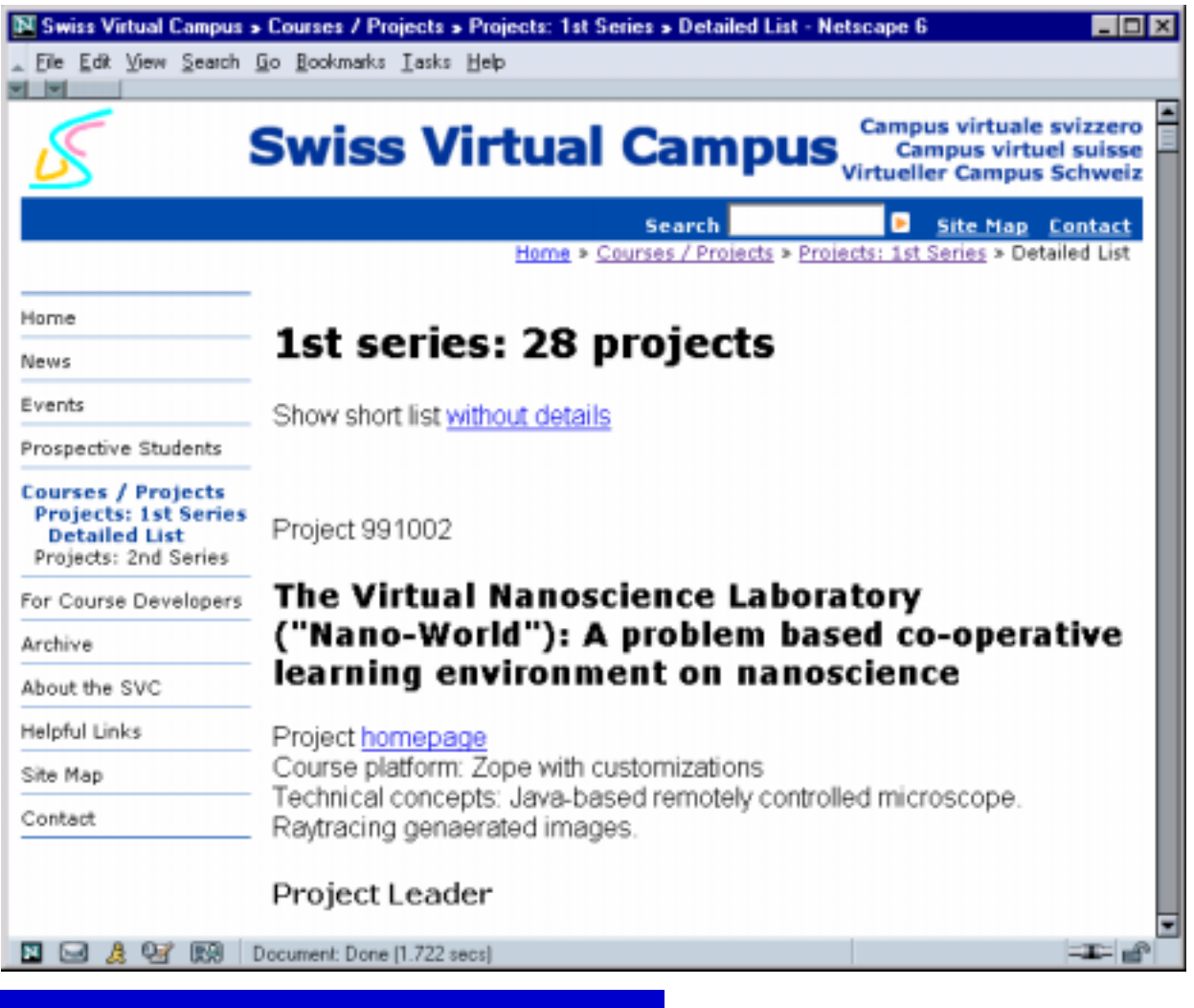

# Autres possibilités de navigation

 $\bullet$ 

- $\bullet$ Carte de site (*Site map*)
- $\bullet$ Index
- $\bullet$ Recherche
- $\bullet$ Tour guidé

#### Règles - Structuration et navigation

**NIF** 

 $\bullet$ 

# Exemple de "site map"

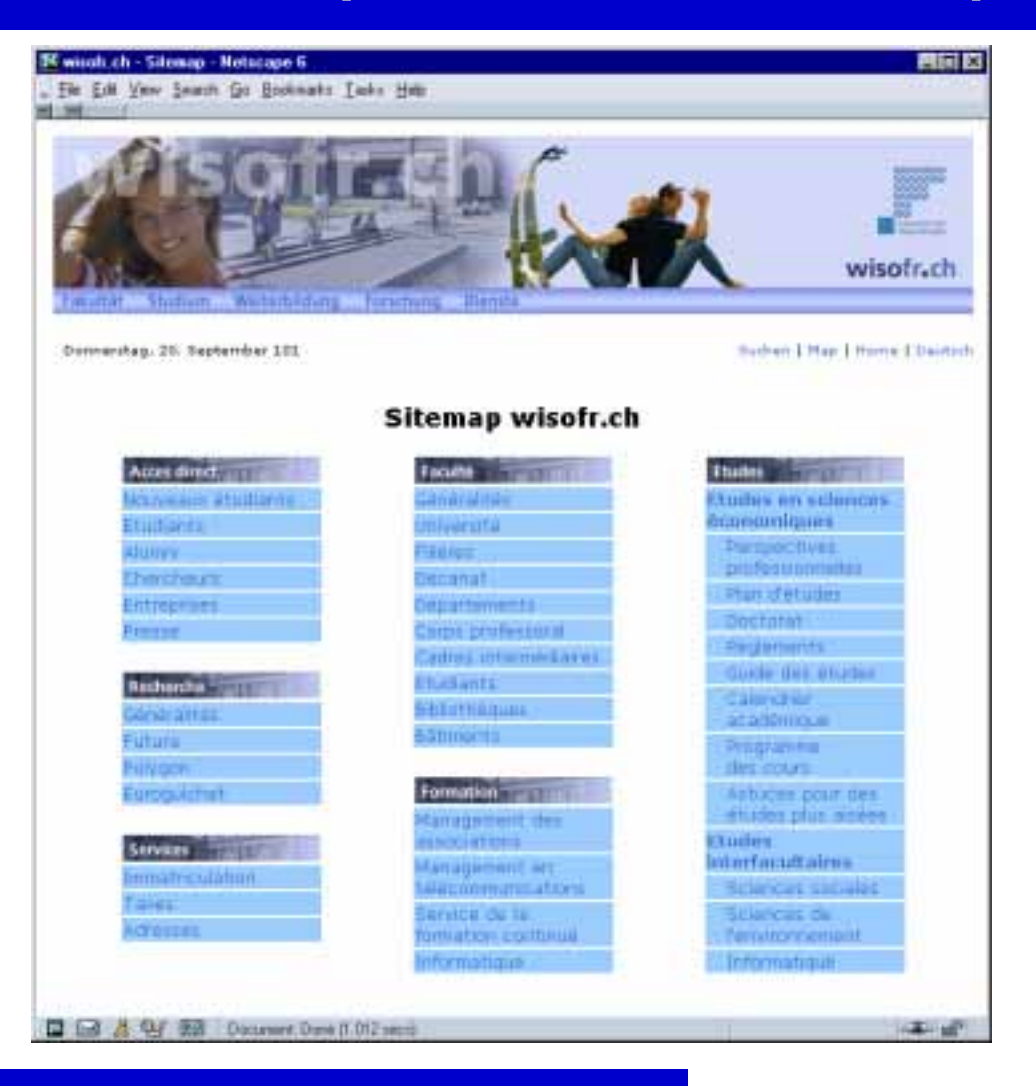

 $\epsilon$ 

#### Règles - Structuration et navigation

### Exemple d'index

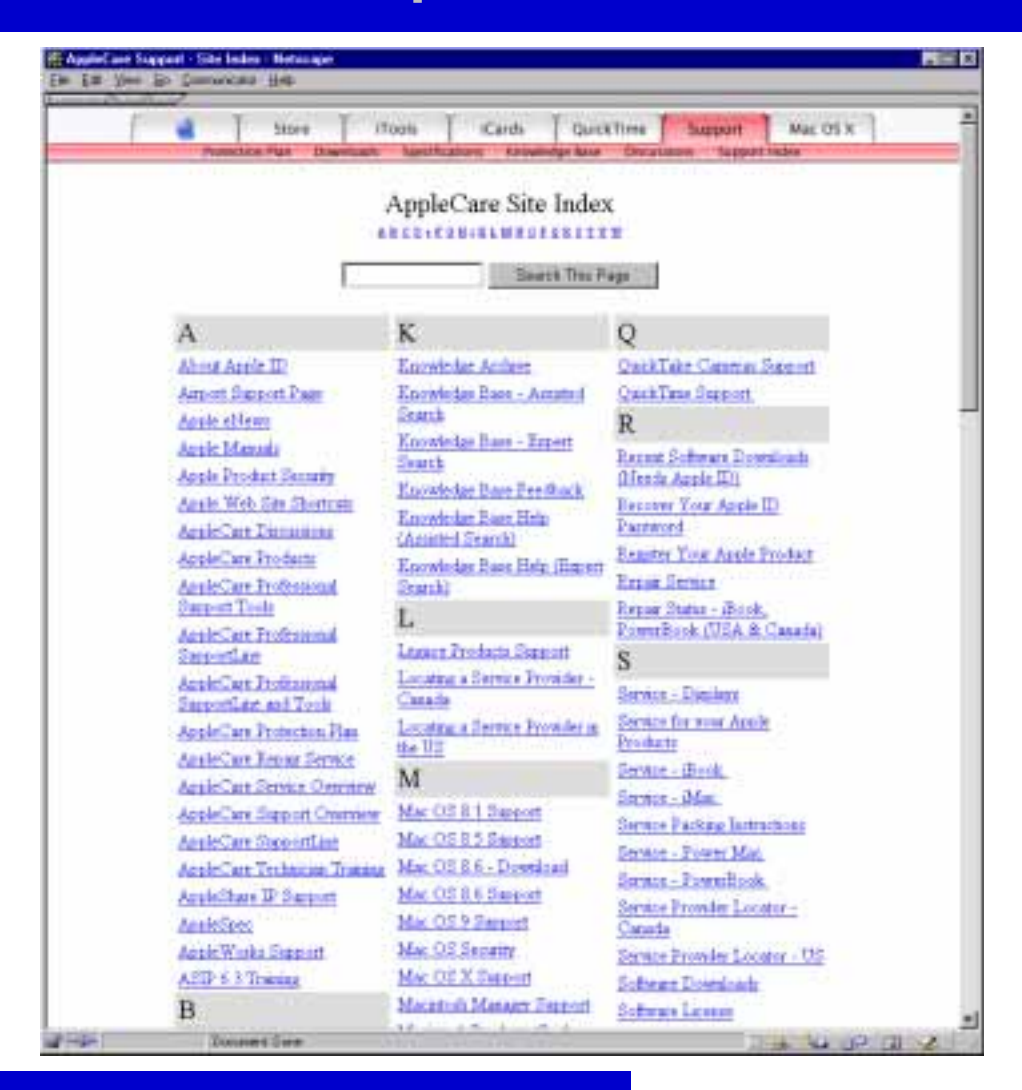

# **Questions fondamentales**

- Où suis-je?
	- $\bullet$  par rapport au web
	- $\bullet$  par rapport à la structure du site
- $\bullet$ Où ai-je été ?
- $\bullet$ Où puis-je aller ?

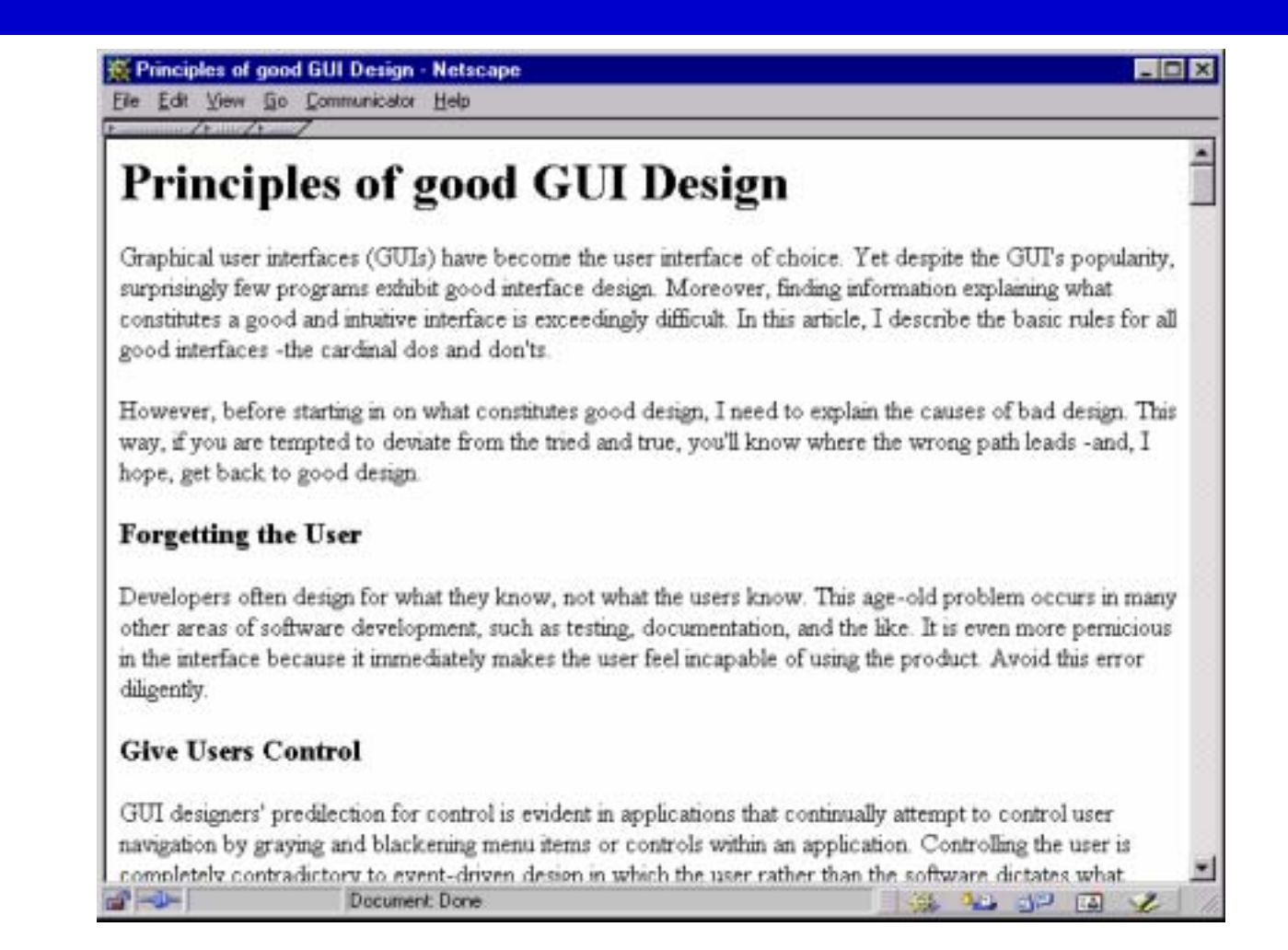

F.

 $\bullet$ 

# Différences web - réalité

- Pas de sens d'échelle
- $\bullet$ Pas de sens de direction
- $\bullet$ Pas de sens de localisation
- $\bullet$ Situation abstraite
# Conventions de navigation

- $\bullet$ Sur quel site suis-je ? (*site ID*)
- $\bullet$ Sur quel page suis-je ? (*page name*)
- $\bullet$ Quelles sont les options à ce niveau ? (*local navigation*)
- $\bullet$ Quelles sont les principales sections de ce site ? (*sections*)
- $\bullet$ Où suis-je globalement ? (*"you are here" indicators*)
- $\bullet$ Puis-je rechercher ? (*search*)

# Conventions de navigation

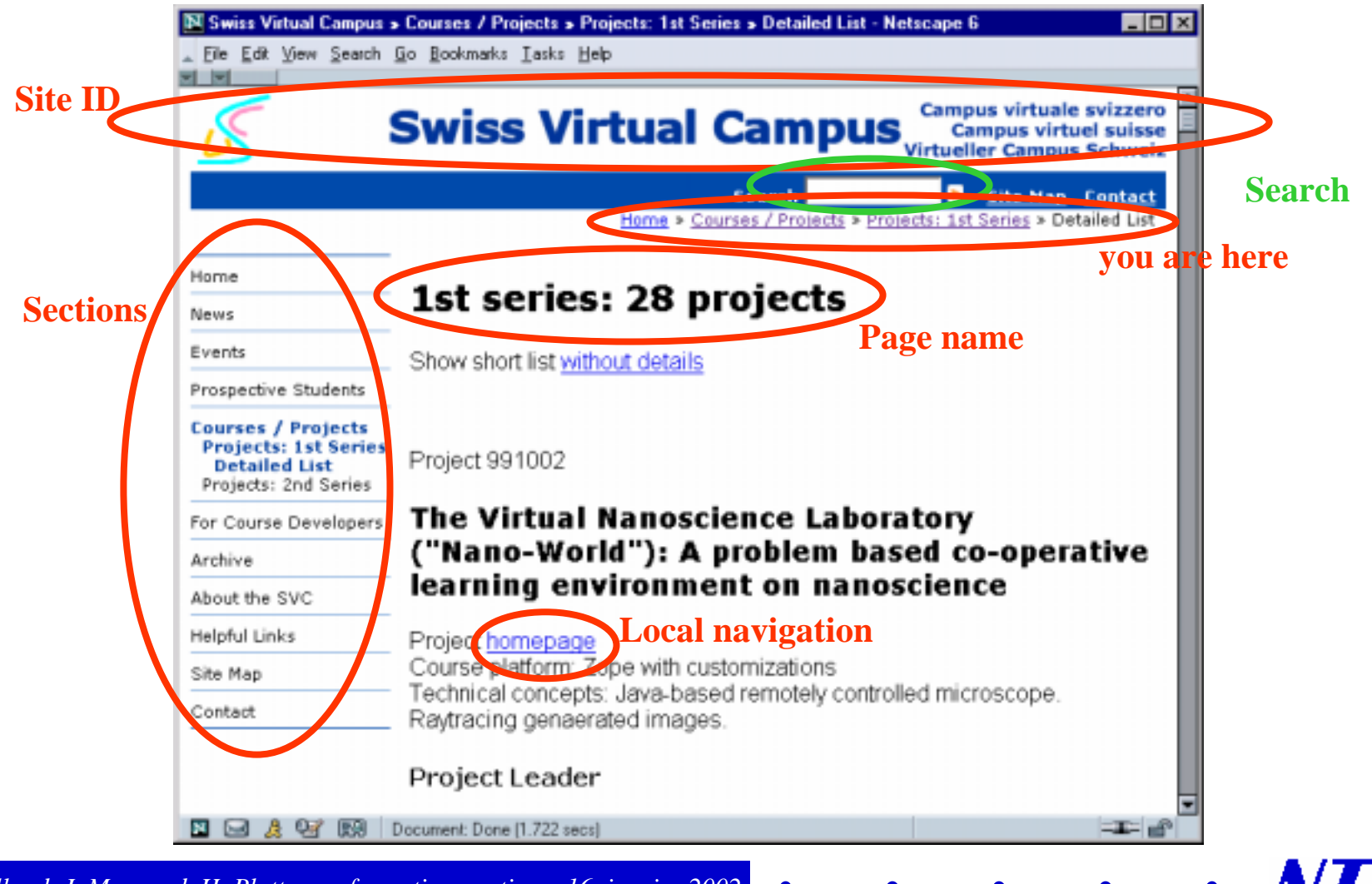

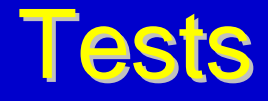

- $\bullet$ Mieux vaut tester 1 utilisateur qu'aucun
- $\bullet$ Tester 3 à 5 utilisateurs est suffisant
- $\bullet$  Mieux vaut tester 1 utilisateur au début et de temps à autre que 50 vers la fin du projet
- $\bullet$ Choisir un public cible est mieux mais pas si important
- $\bullet$ Tester est un processus itératif
- $\bullet$ 1 utilisateur et 1 observateur
- $\bullet$ Faire réfléchir l'utilisateur à haute voix

F.

## Nombre d'utilisateurs pour un test

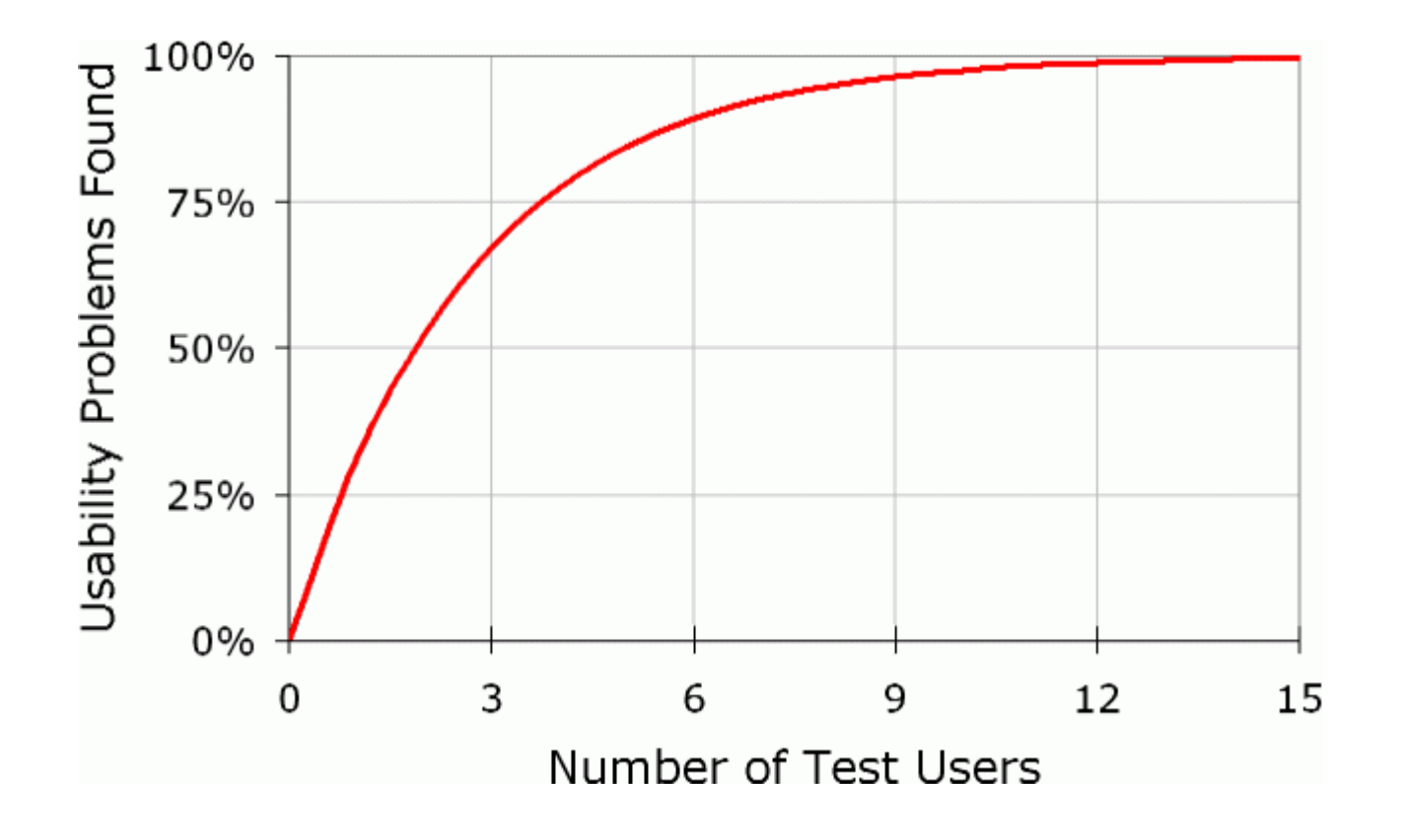

### **Fausses excuses**

- $\bullet$ On <sup>n</sup>'a pas le temps
- $\bullet$ On <sup>n</sup>'a pas l'argent
- $\bullet$ On <sup>n</sup>'a pas l'expertise nécessaire
- $\bullet$ On <sup>n</sup>'a pas de laboratoire d'ergonomie
- $\bullet$ On ne sait pas interpréter les résultats
- 
- 
- 
- 
- 
- 

### Règles et recommandations

# Pages et contenu

- Accessibilité
- Multimédia
- Couleurs
- Les cadres
- Identité graphique
- Structure des pages
- Liens
- Contenu textes

#### *Formation continue, 16 janvier 2002*

# **Accessibilité (1)**

- $\bullet$  Temps d'attente pour une page: **moins de 10 secondes**
	- $\bullet$  0.1 seconde: instantané
	- 1 seconde: délai perçu, processus de réflexion reste ininterrompu
	- ◆ >10 secondes: perte d'attention
		- feedback spécial nécessaire
		- indiquer la taille des grands fichiers
- $\bullet$  Utiliser les fonctions offertes par les logiciels pour calculer la taille totale d'une page (y compris les images)
- Pour calculer le temps de chargement:
	- " p. ex. http://www.gamegenie.com/downloads/dlcalc.shtml

# **Accessibilité (2)**

- $\bullet$  Faire attention avec les menus sous forme d'images:
	- $\bullet$  temps de chargement (n x (taille image + overhead))
	- $\blacklozenge$ maintenance pas aisée
	- $\blacklozenge$ pas toujours visibles
	- $\bullet$  taille fixe
- Le mythe des "800 x 600":
	- $\bullet$  la zone visible du navigateur peut varier grandement
	- ◆ créer des pages "liquides", non liées à une taille d'écran ou de fenêtre
- $\bullet$  Concevoir des pages multi-plateformes, multi-navigateurs
	- **\*** minimum de plugins et de fonctions spécifiques à un navigateur
	- $\bullet$  tester le site (Mac, PC, Netscape, Explorer)

## **Exemple: accessibilité**

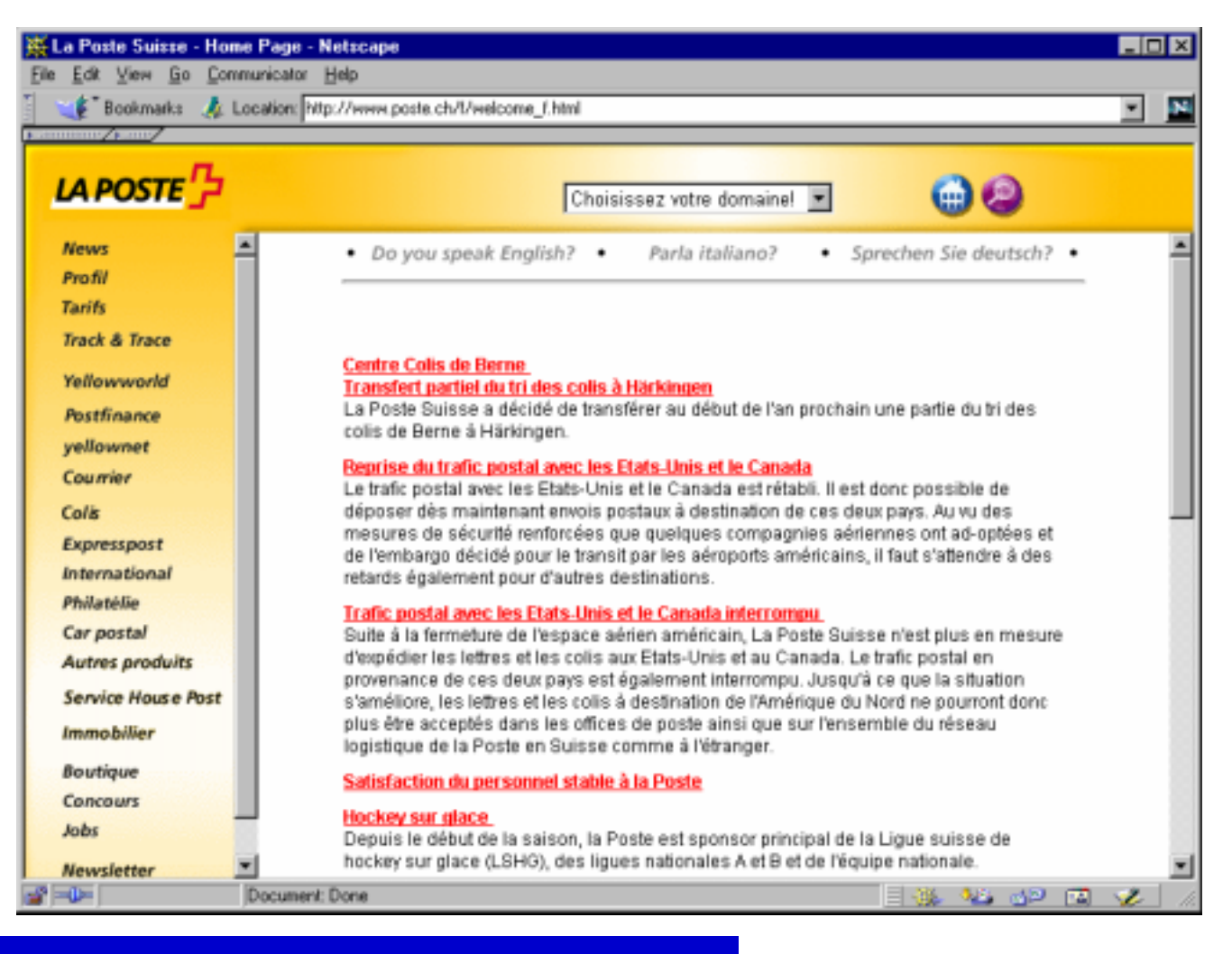

## **Exemple: accessibilité**

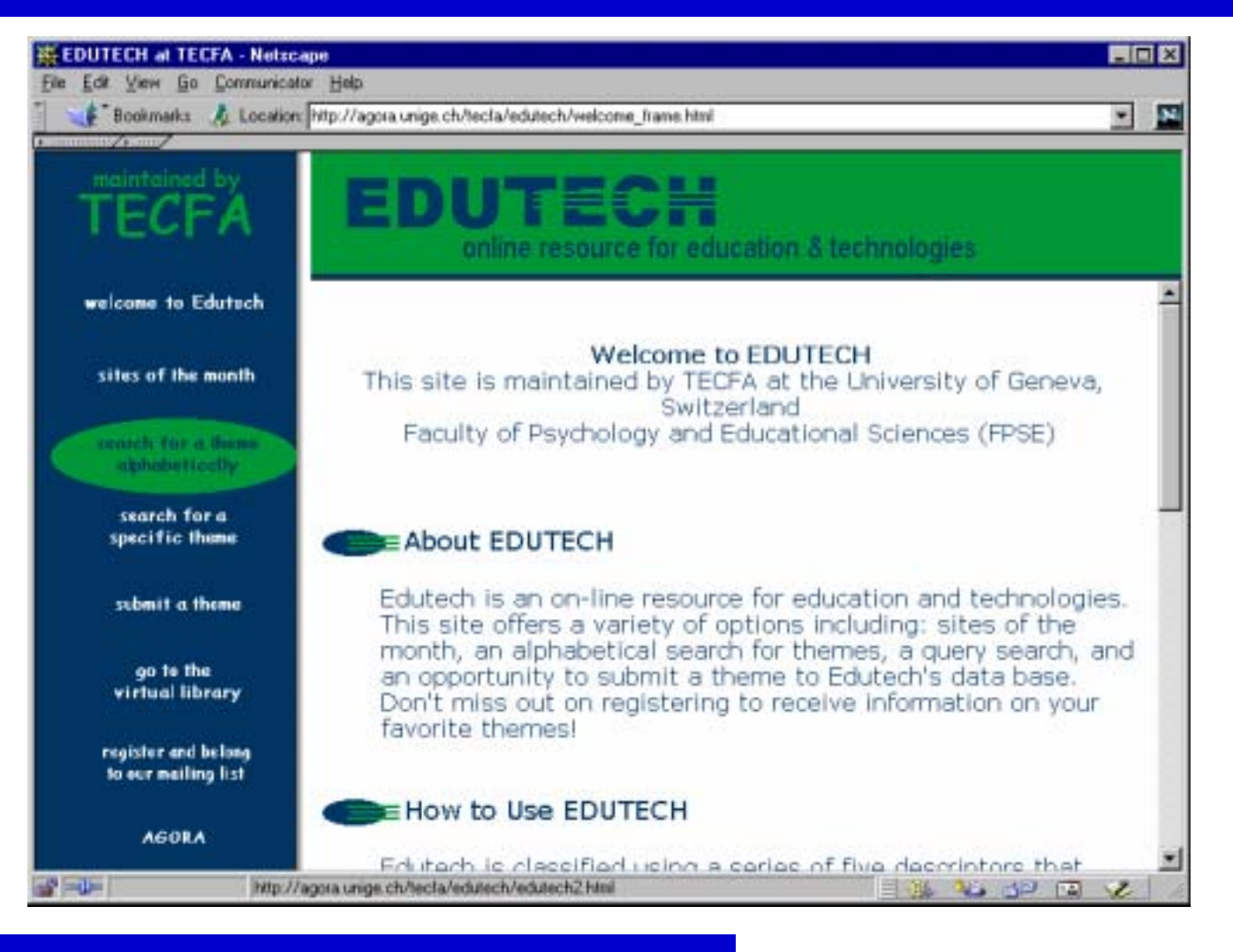

## Exemple: accessibilité

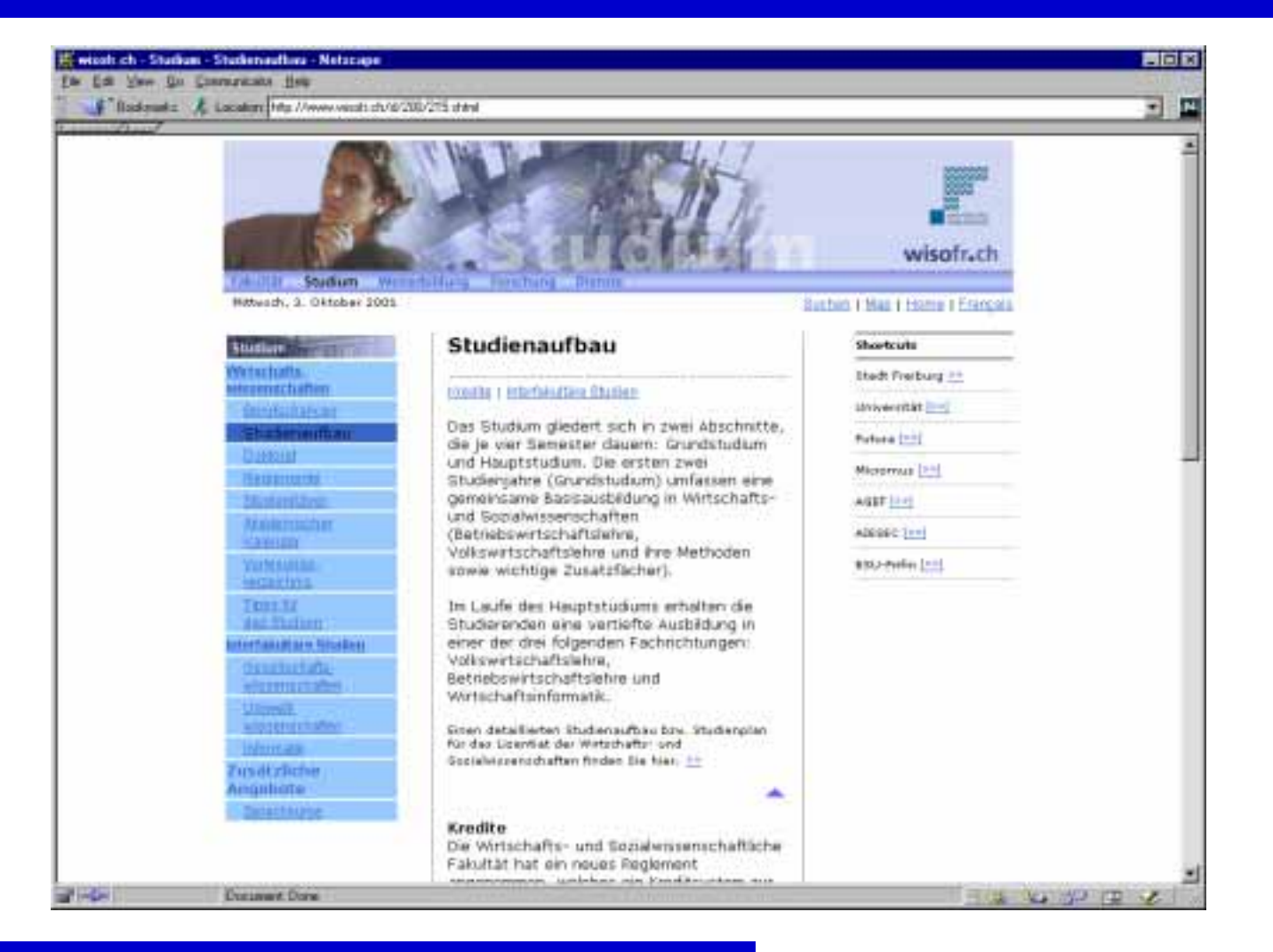

*G. Collaud, J. Monnard, H. Platteaux, formation continue, 16 janvier 2002*

NIF

## **Exemple: accessibilité**

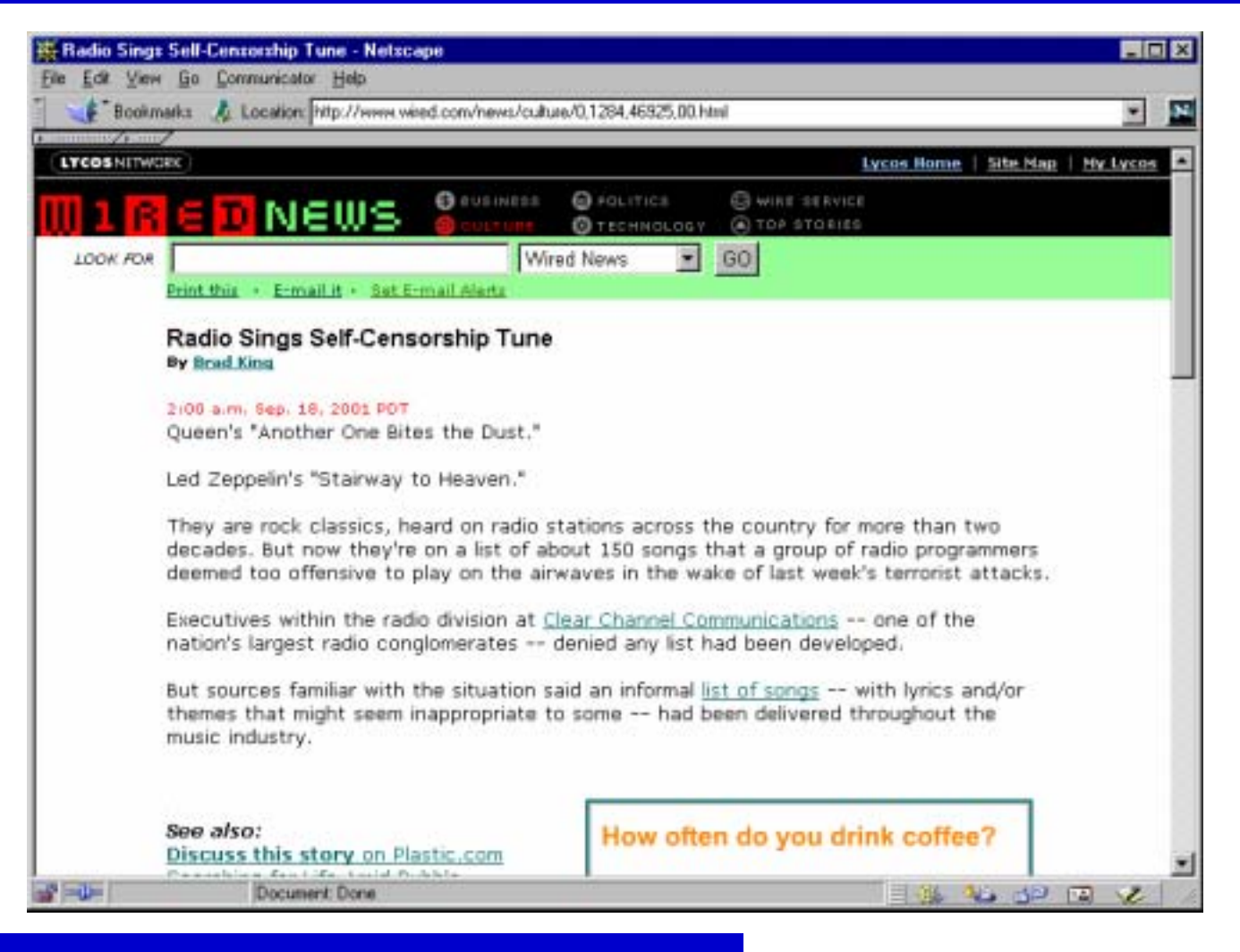

## Multimédia

- $\bullet$  Alléger le multimédia
	- ◆ pas d'animations gratuites (syndrome "Intro Flash"!)
	- en user à bon escient (surtout pour les images animées, vidéos, son)
- $\bullet$  Images:
	- $\bullet$  utiliser le format approprié:
		- GIF pour les graphiques simples (<256 couleurs)
		- JPEG pour les photos (avec taux de compression approprié)
	- utiliser les balises ALT (pour l'affichage sans images, et pour les nonvoyants)
	- essayer de les remplacer par un usage créatif de polices et de couleurs dans les tableaux
- Audios:
	- ne pas imposer un son/musique à l'utilisateur

**NTF** 

## Exemple: multimédia

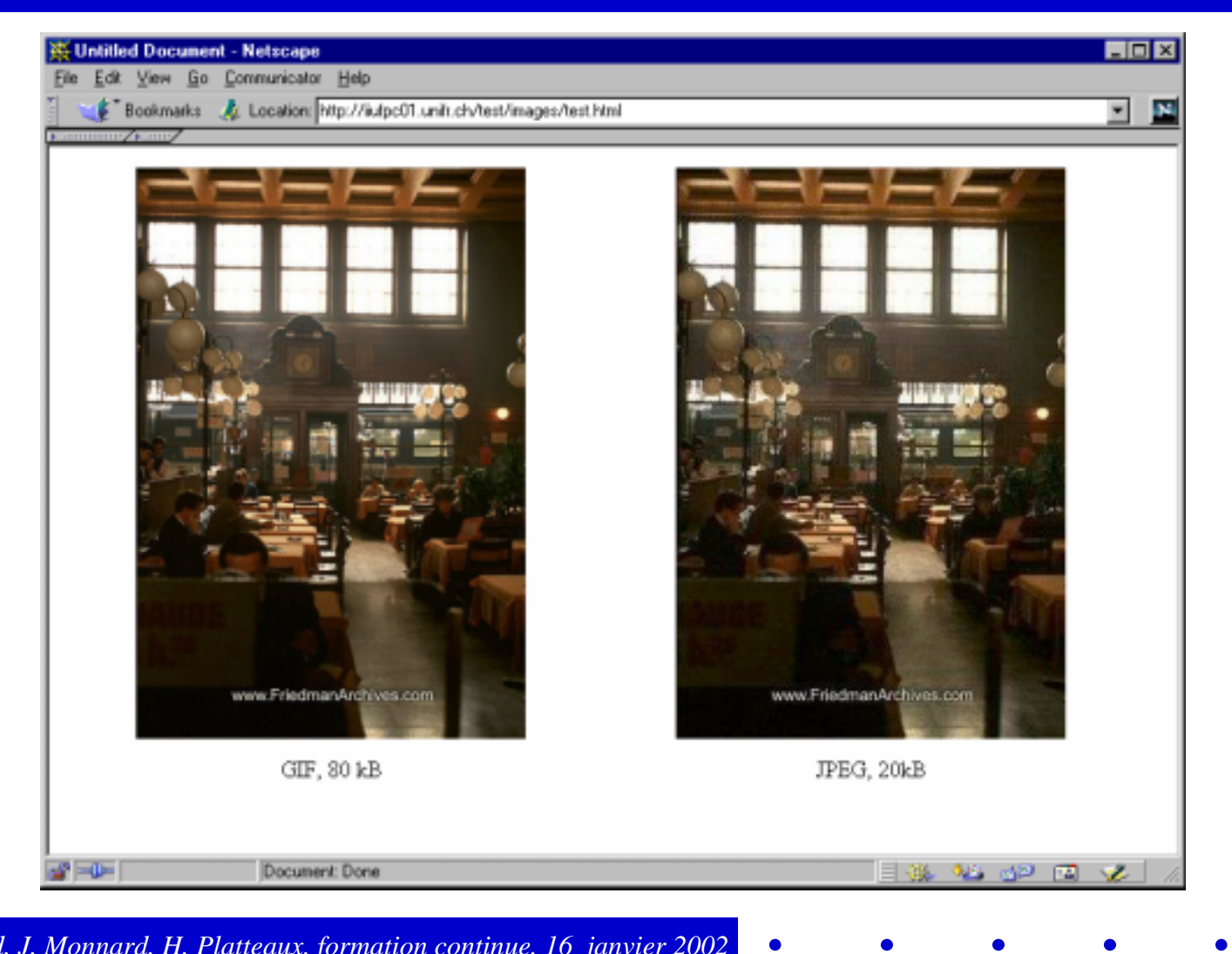

### Les couleurs

- $\bullet$  Usages possibles
	- pour organiser et faciliter la reconnaissance des zones d'un site
	- $\bullet$  pour faciliter la recherche d'informations
	- $\bullet$  pour attirer l'attention
- $\bullet$  Recommandations
	- $\blacklozenge$ commencer par une version monochrome
	- $\blacklozenge$ contraste et lisibilité doivent être maintenus
	- $\blacklozenge$ attention aux personnes avec une vision des couleurs déficiente
	- $\blacklozenge$ aspects culturels, personnels
	- $\bullet$  ne pas abuser des couleurs!

## Exemple: couleurs

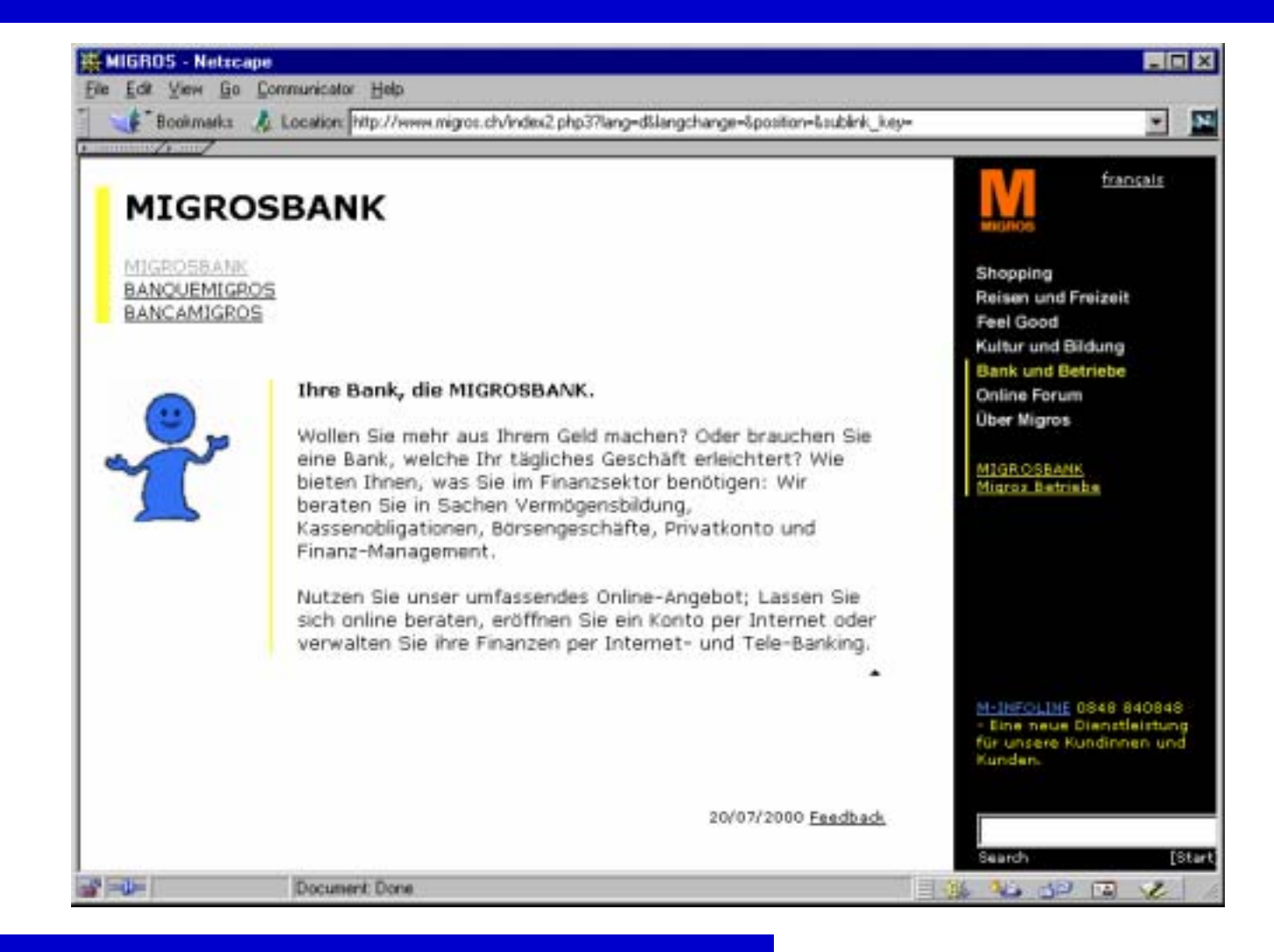

*NIE* 

## Exemple: couleurs

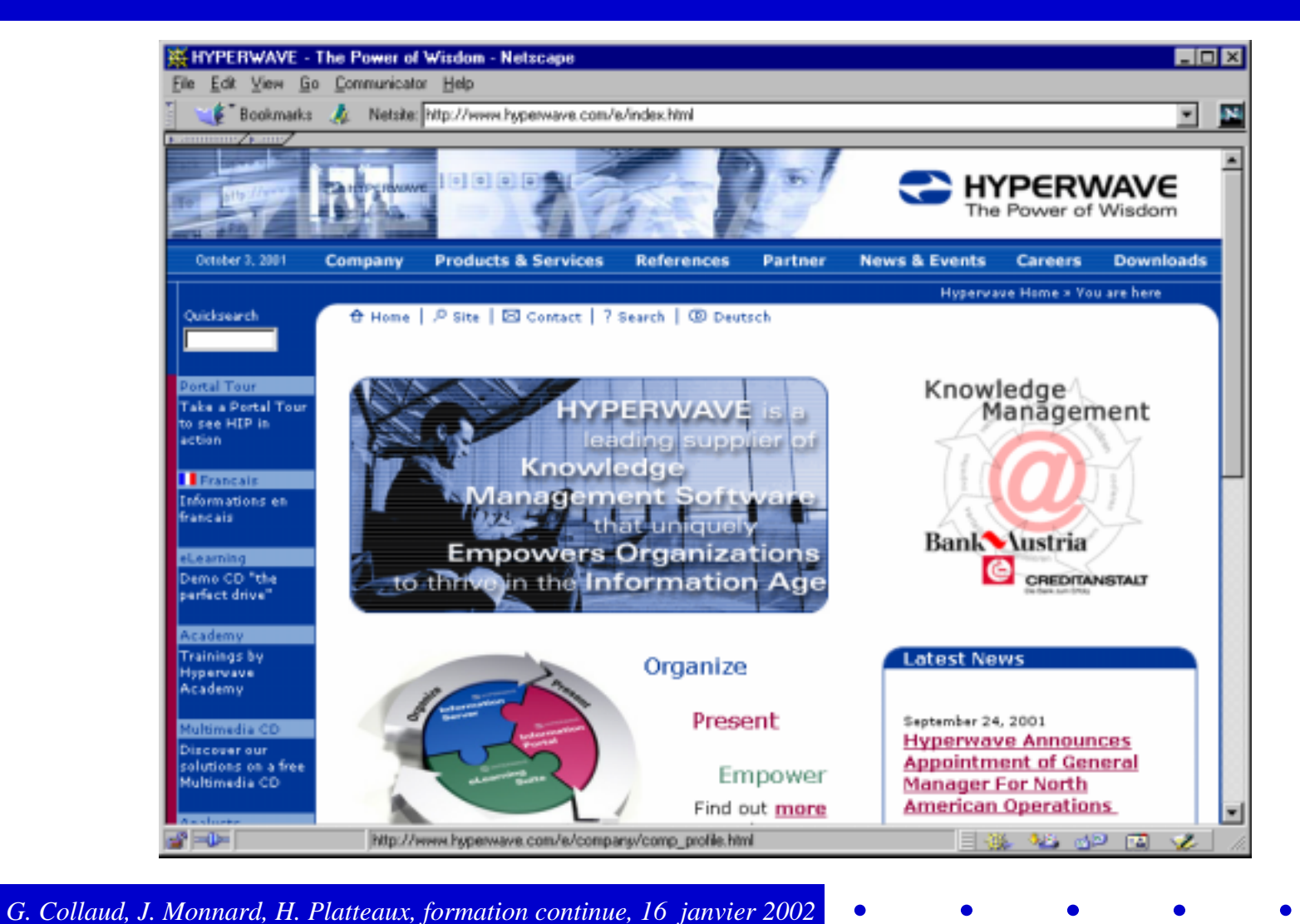

## Exemple: couleurs

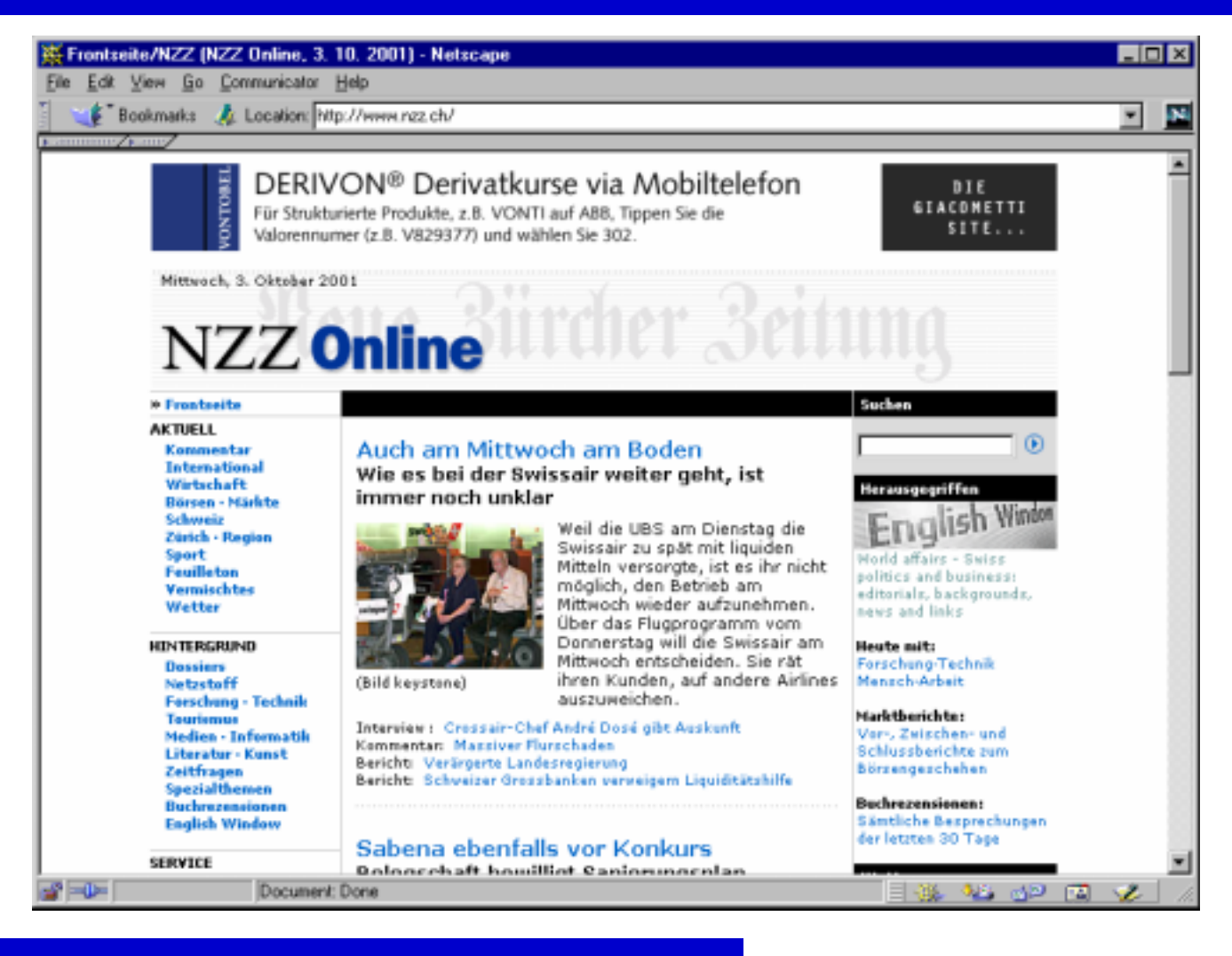

## Exemple: couleurs

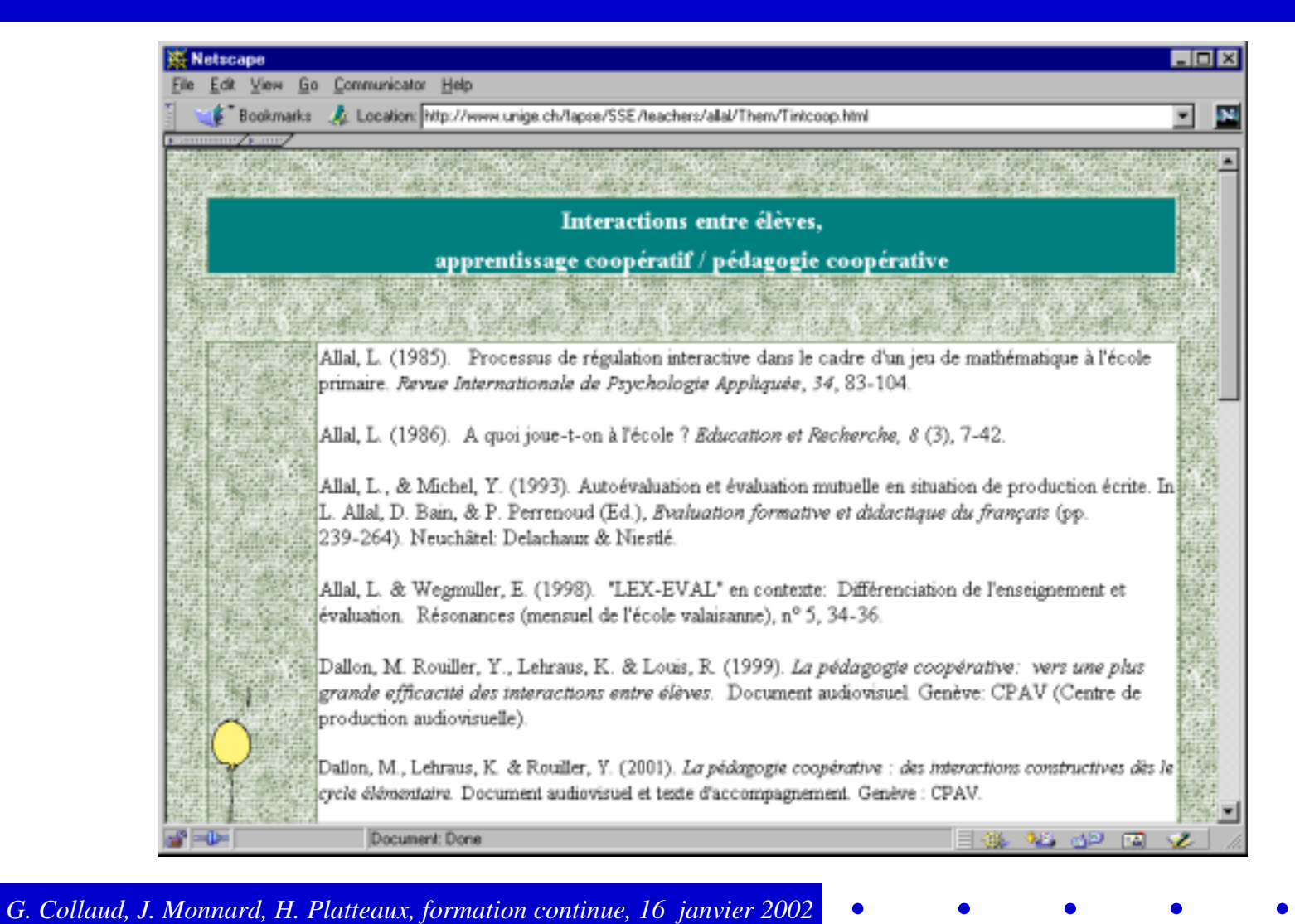

## Exemple: couleurs

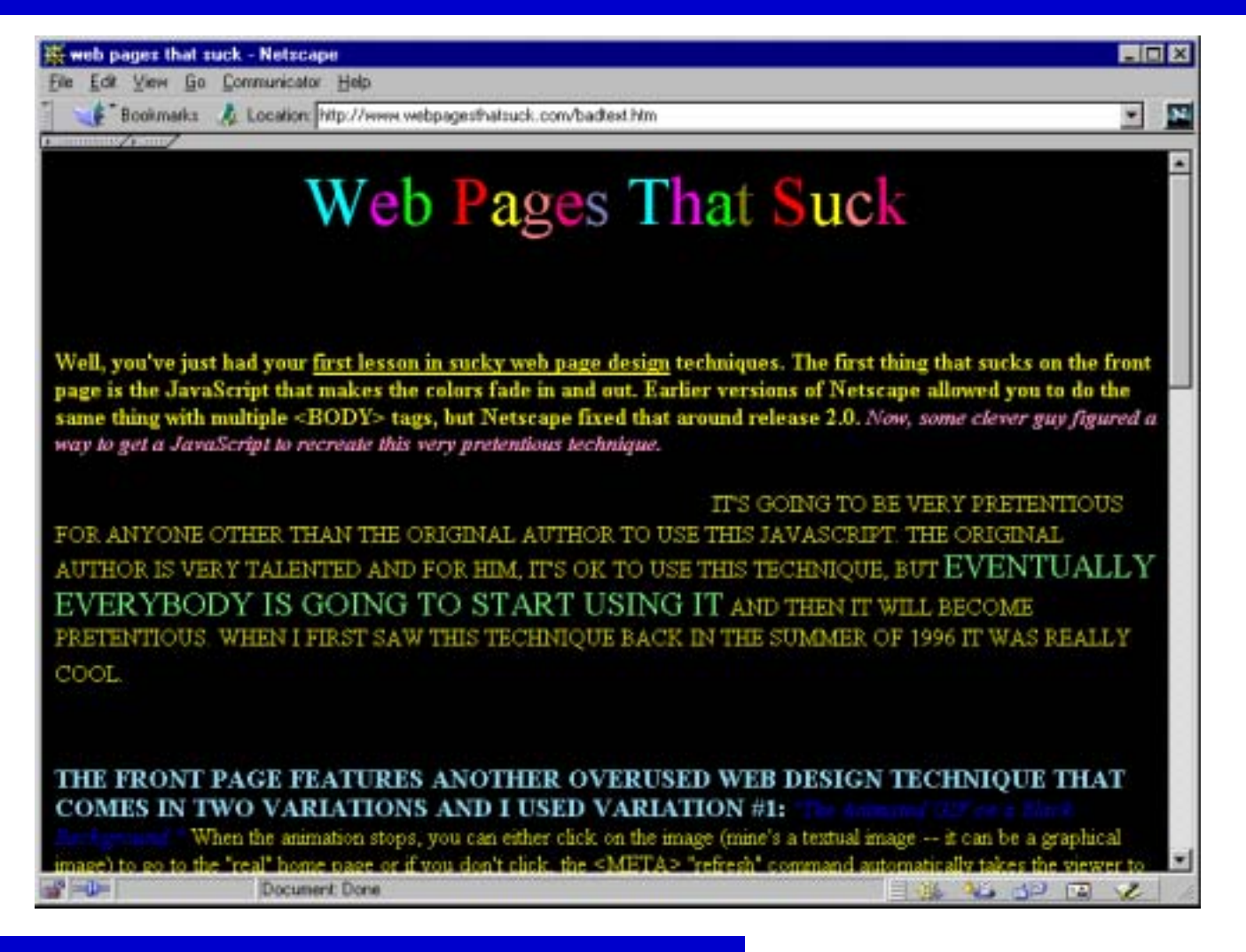

### Les cadres

- $\bullet$ **Frames: just say no!**
- $\bullet$  Incohérence entre:
	- $\bullet$  unité d'affichage = page/fenêtre
	- $\blacklozenge$ unité de navigation
- $\bullet$ Adresse d'une page non identifiable (pas de "favori" possible)
- $\bullet$ Problèmes pour l'impression et les moteurs de recherche
- $\bullet$  Lors d'utilisation de cadres:
	- $\blacklozenge$ définir une URL unique pour chaque sous-page
	- ◆ utiliser target="\_top"
	- $\blacklozenge$ recréer tout le frameset à partir de l'URL

## Exemple: les cadres

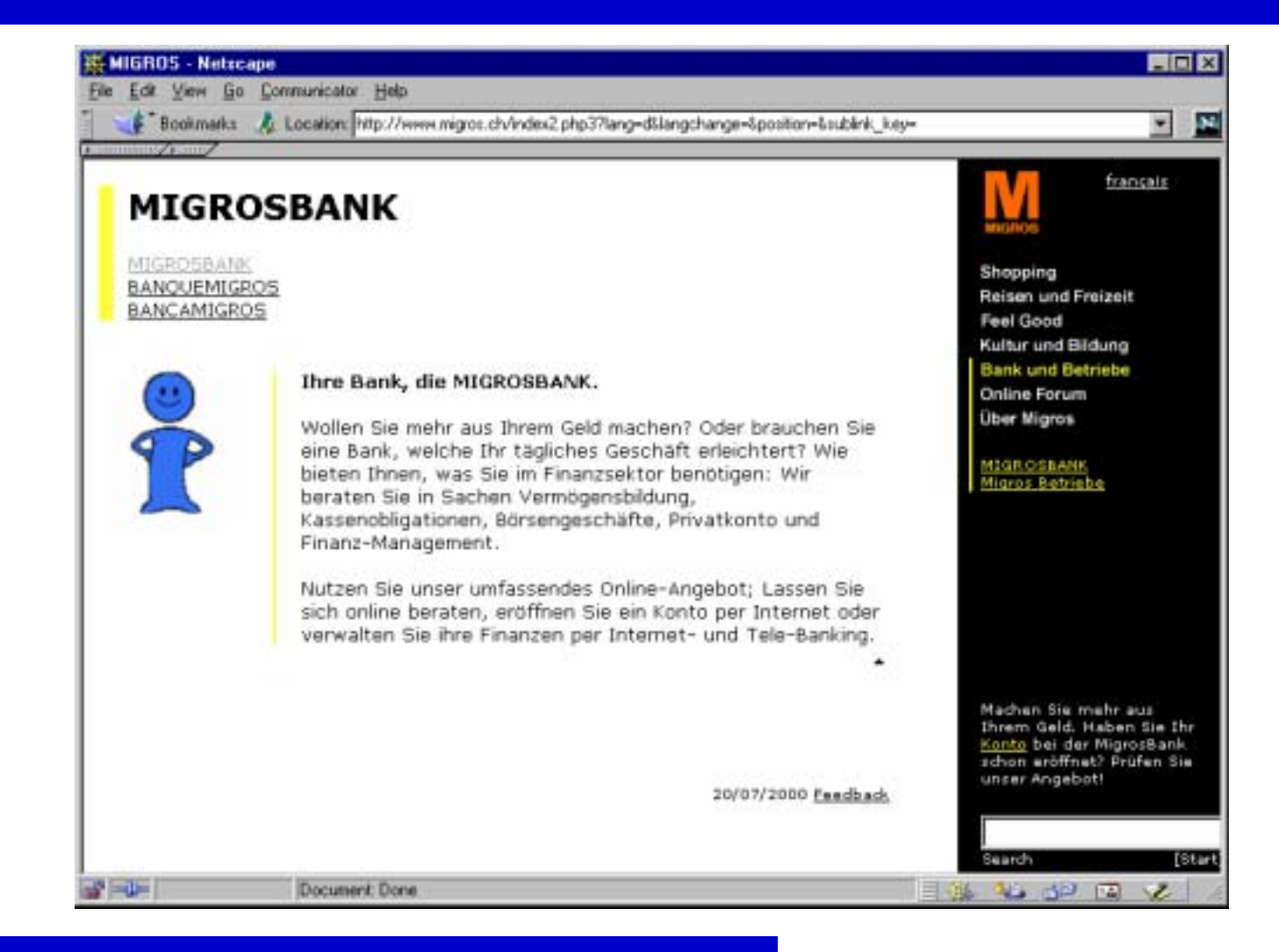

**NTF** 

 $\bullet$ 

### Exemple: les cadres

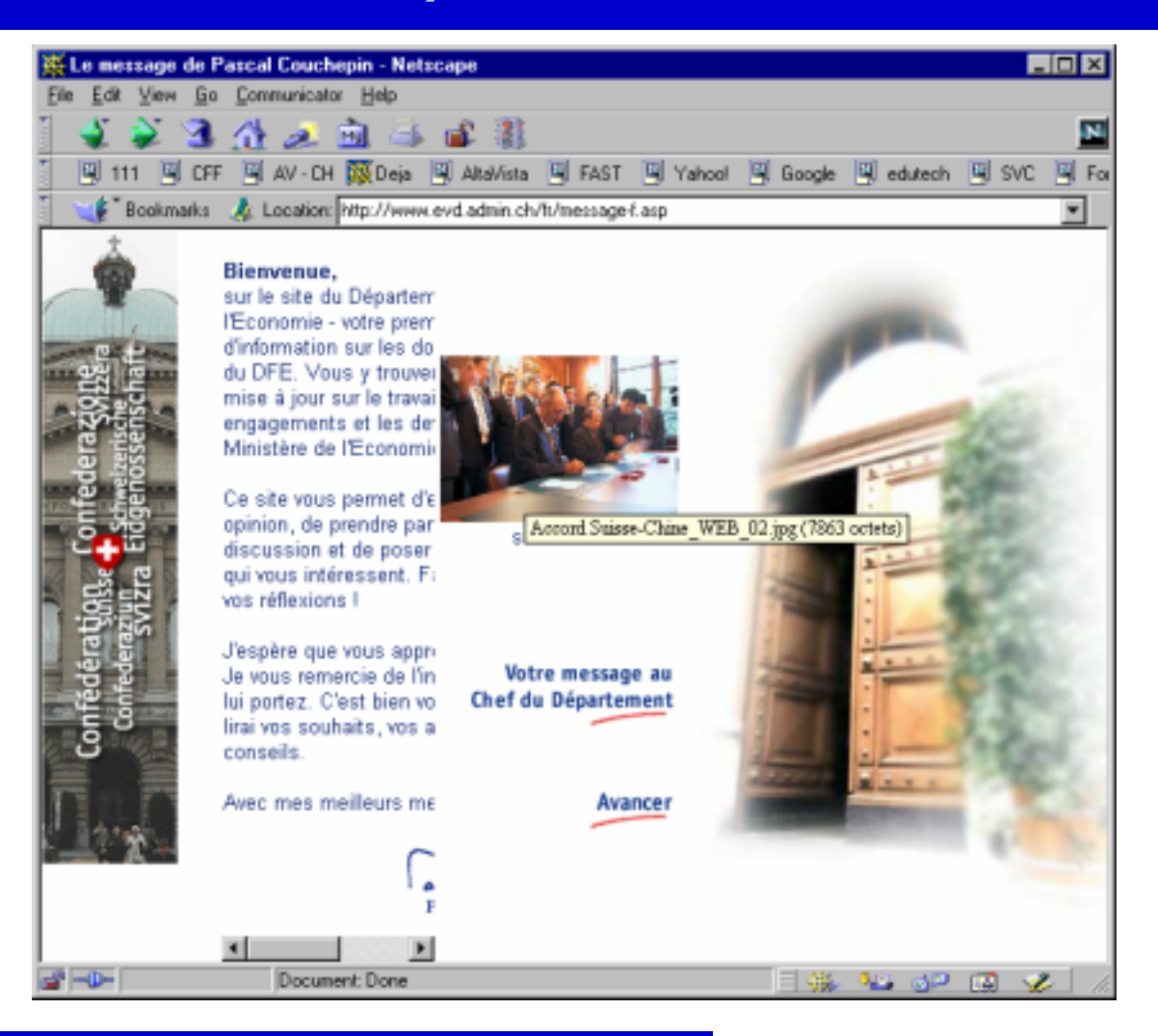

## Exemple: les cadres

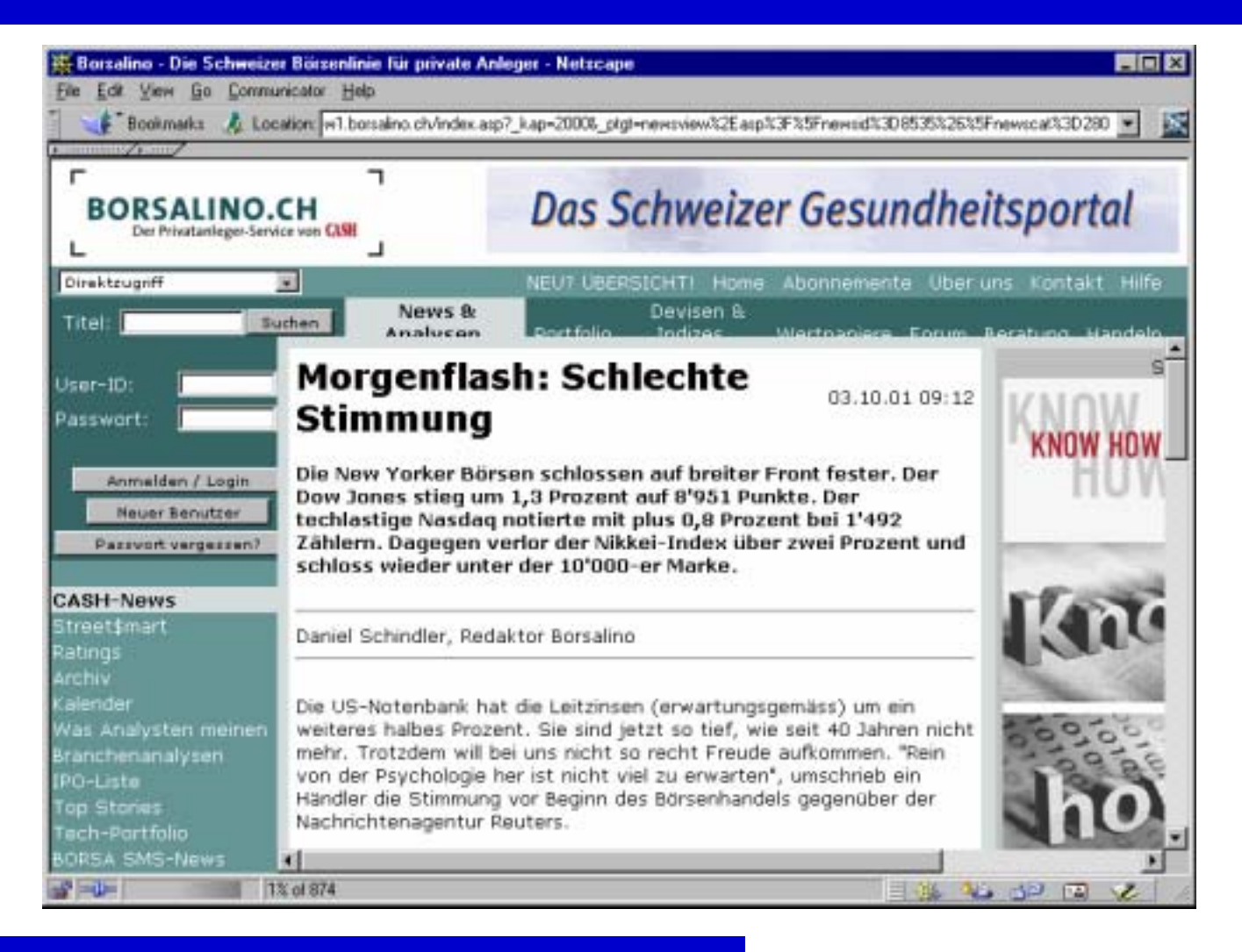

# Identité graphique d'un site

- $\bullet$  Présentation graphique d'un site = beaucoup plus que de la décoration
- $\bullet$ Sur le web, votre site *est* votre administration/école/entreprise ...
- $\bullet$ La home page doit définir l'identité visuelle du site
- $\bullet$  Tous les visiteurs n'arrivent pas par la home page:
	- $\bullet$  chaque page individuelle doit aussi représenter l'entreprise
- $\bullet$  Définir une charte graphique pour tous les auteurs de pages
	- $\blacklozenge$ utilisation des graphiques, logos, polices, etc.
	- $\blacklozenge$  préparer des modèles/chablons (p. ex. les "templates" Dreamweaver) et une feuille de style

# Exemple: identité graphique

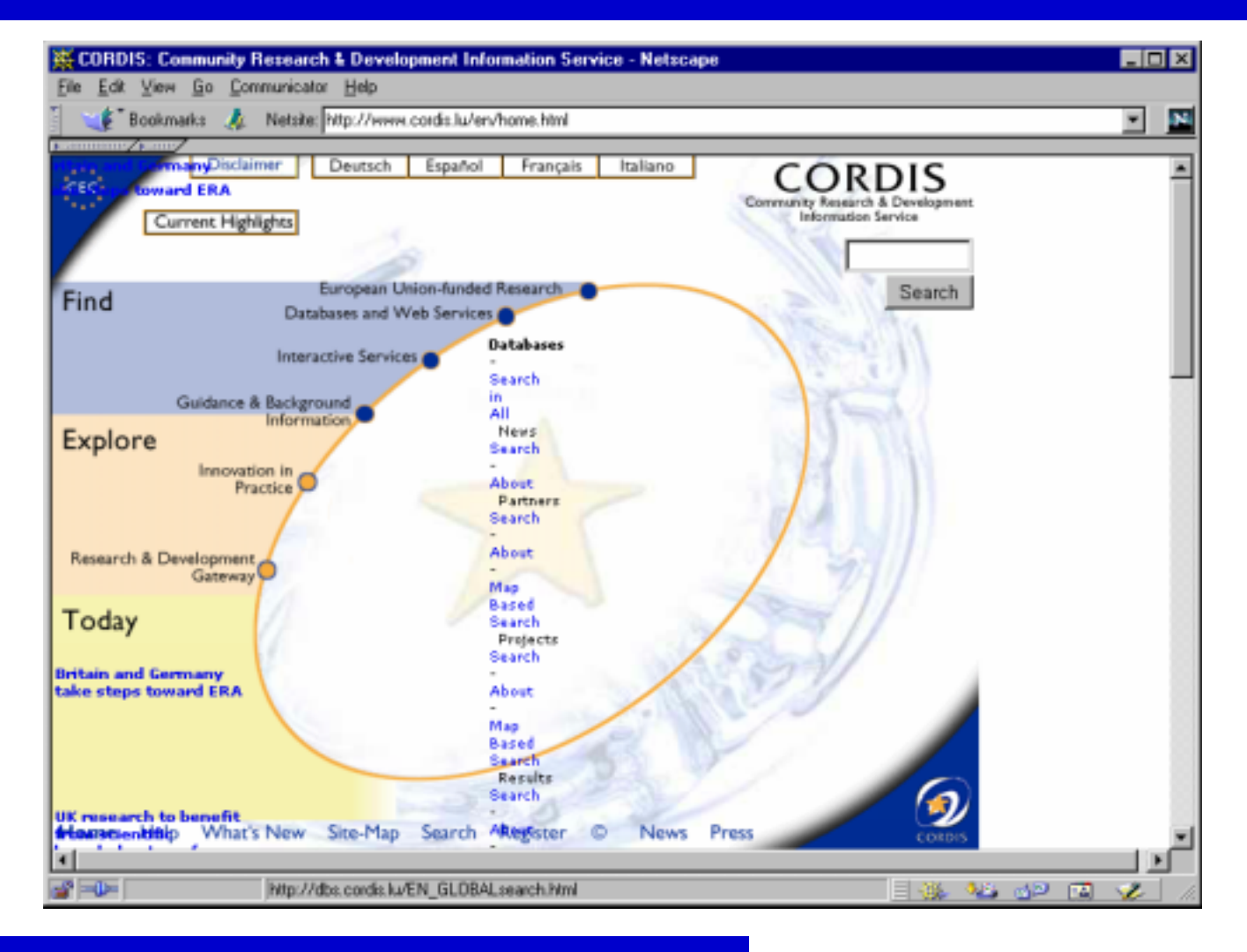

*G. Collaud, J. Monnard, H. Platteaux, formation continue, 16 janvier 2002*

 $\bullet$ 

*NTF* 

## Les feuilles de style

- $\bullet$  Avantages des feuilles de style:
	- $\bullet$  permettent de standardiser la présentation d'un site
	- permettent de séparer contenu et format de présentation
	- $\blacklozenge$ simplifient la maintenance du site
- $\bullet$  Recommandations:
	- Se limiter aux attributs "standard"
	- $\blacklozenge$  Vérifier que la page <sup>s</sup>'affiche correctement sur les principaux navigateurs
		- erreurs: http://css.nu/pointers/bugs.html
	- ◆ Si possible, utiliser un outil pour les créer (p. ex. TopStyle)
	- Faire en sorte que la page soit aussi lisible sans feuille de style

# Exemple: les feuilles de style

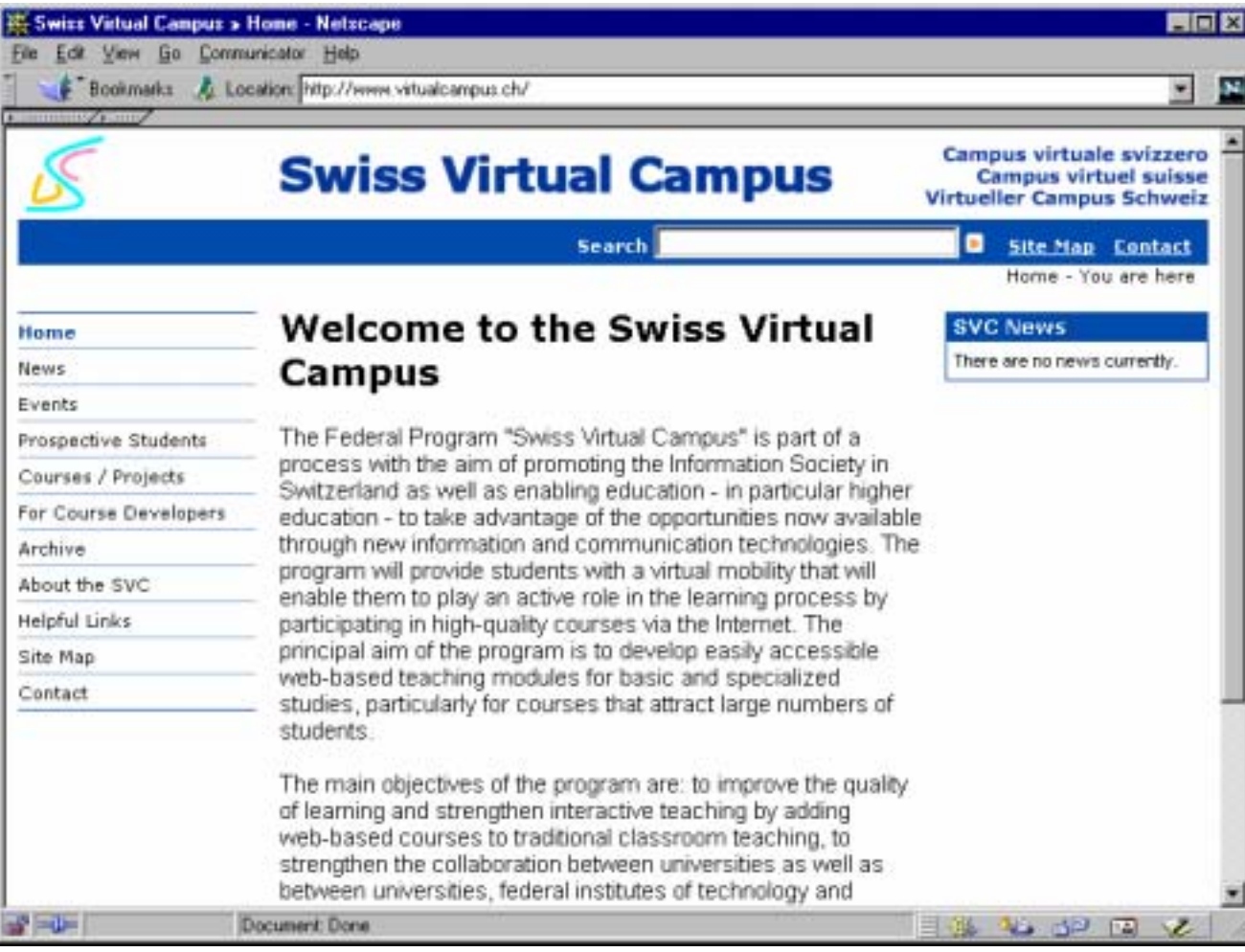

*G. Collaud, J. Monnard, H. Platteaux, formation continue, 16 janvier 2002*

 $\bullet$ 

F

# Structure de la page (1)

- $\bullet$  Bien utiliser l'espace:
	- $\blacklozenge$  moins pour la navigation, plus pour le contenu
	- $\blacklozenge$ ne pas trop remplir les pages
- $\bullet$  Définir une grille avec des zones bien distinctes
	- $\blacklozenge$ utiliser les contrastes (couleurs)
	- $\blacklozenge$ diriger le regard du visiteur

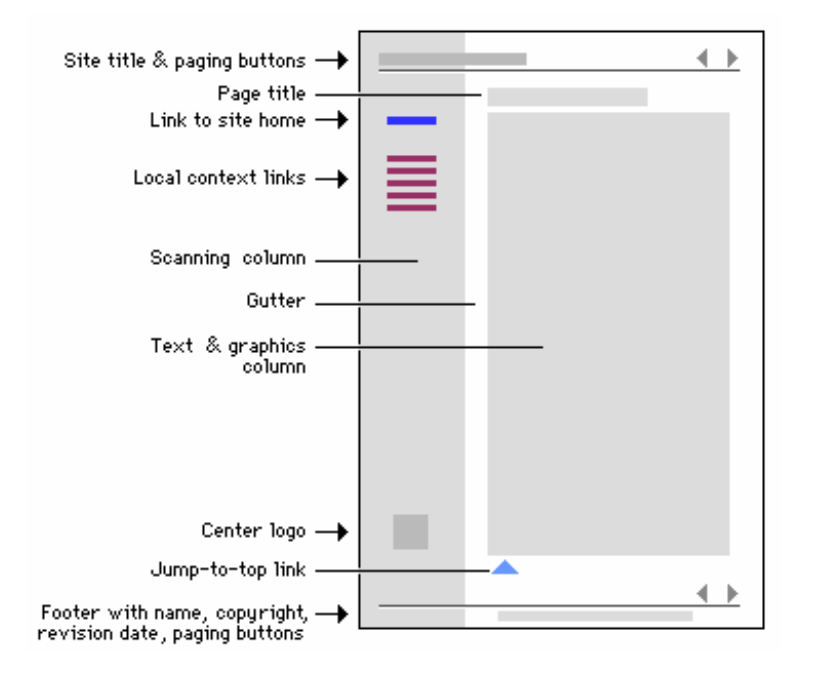

## Exemple: structure de page

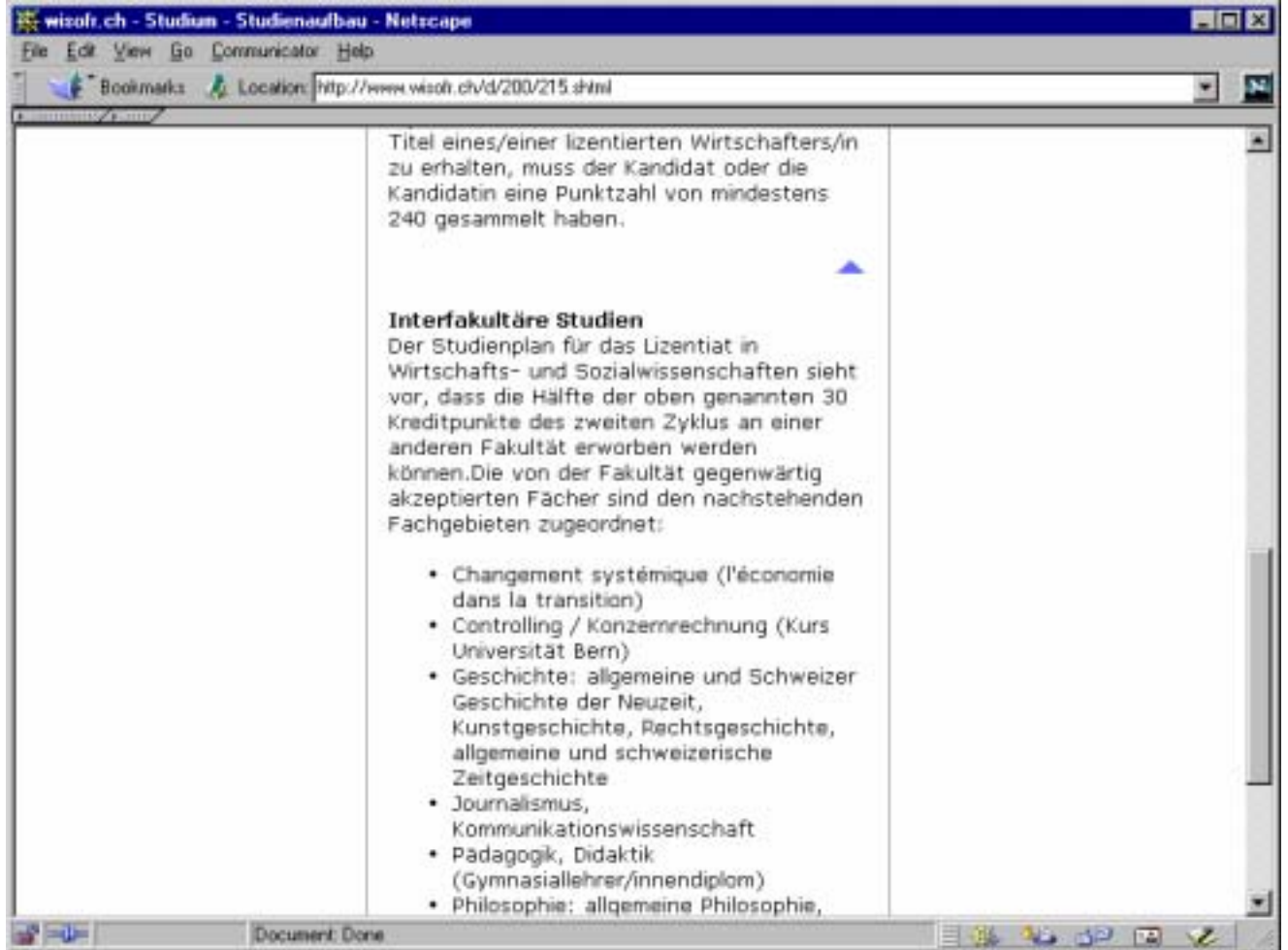

 $\bullet$ 

*G. Collaud, J. Monnard, H. Platteaux, formation continue, 16 janvier 2002*

 $\bullet$ 

75

## Exemple: structure de page

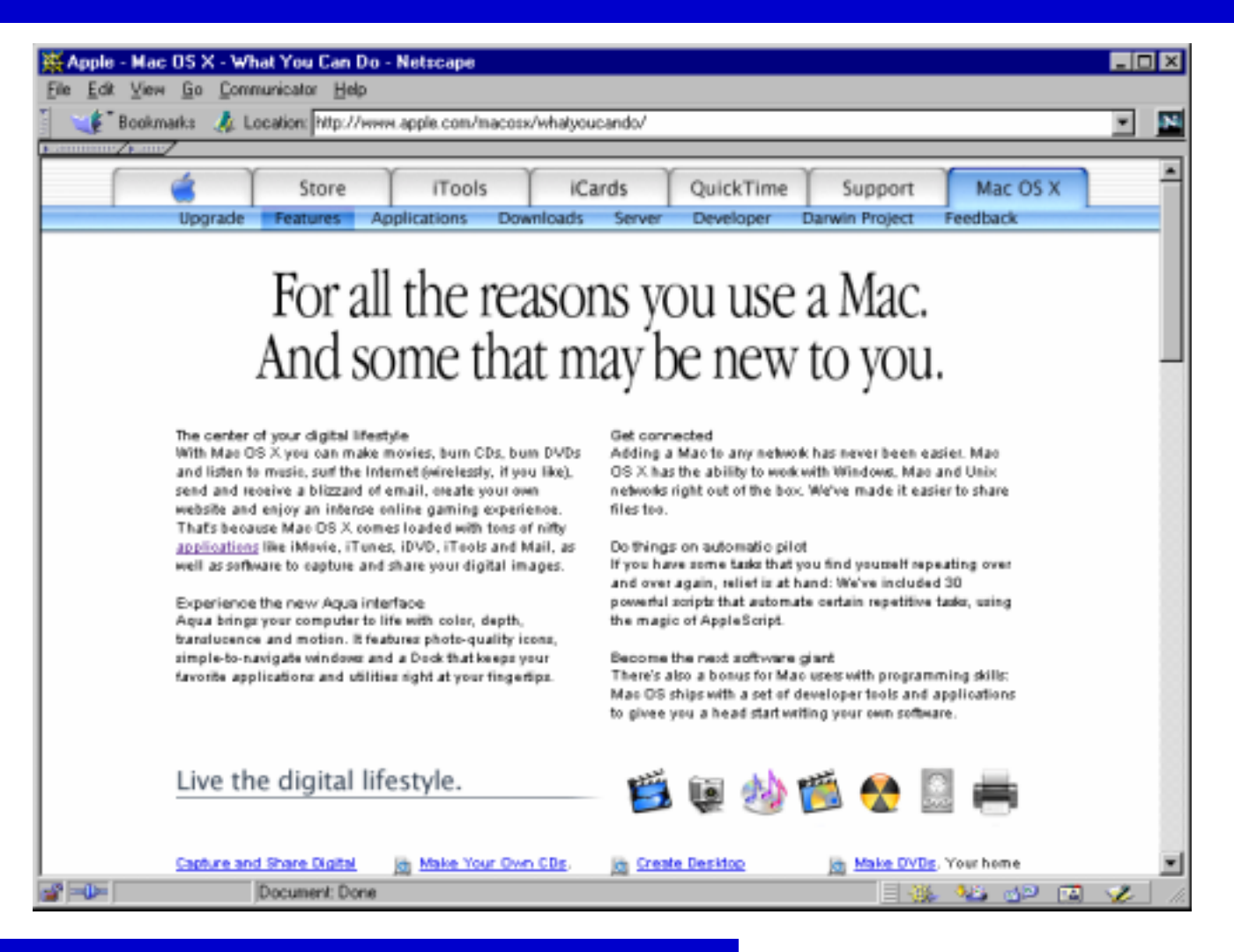

## Exemple: structure de page

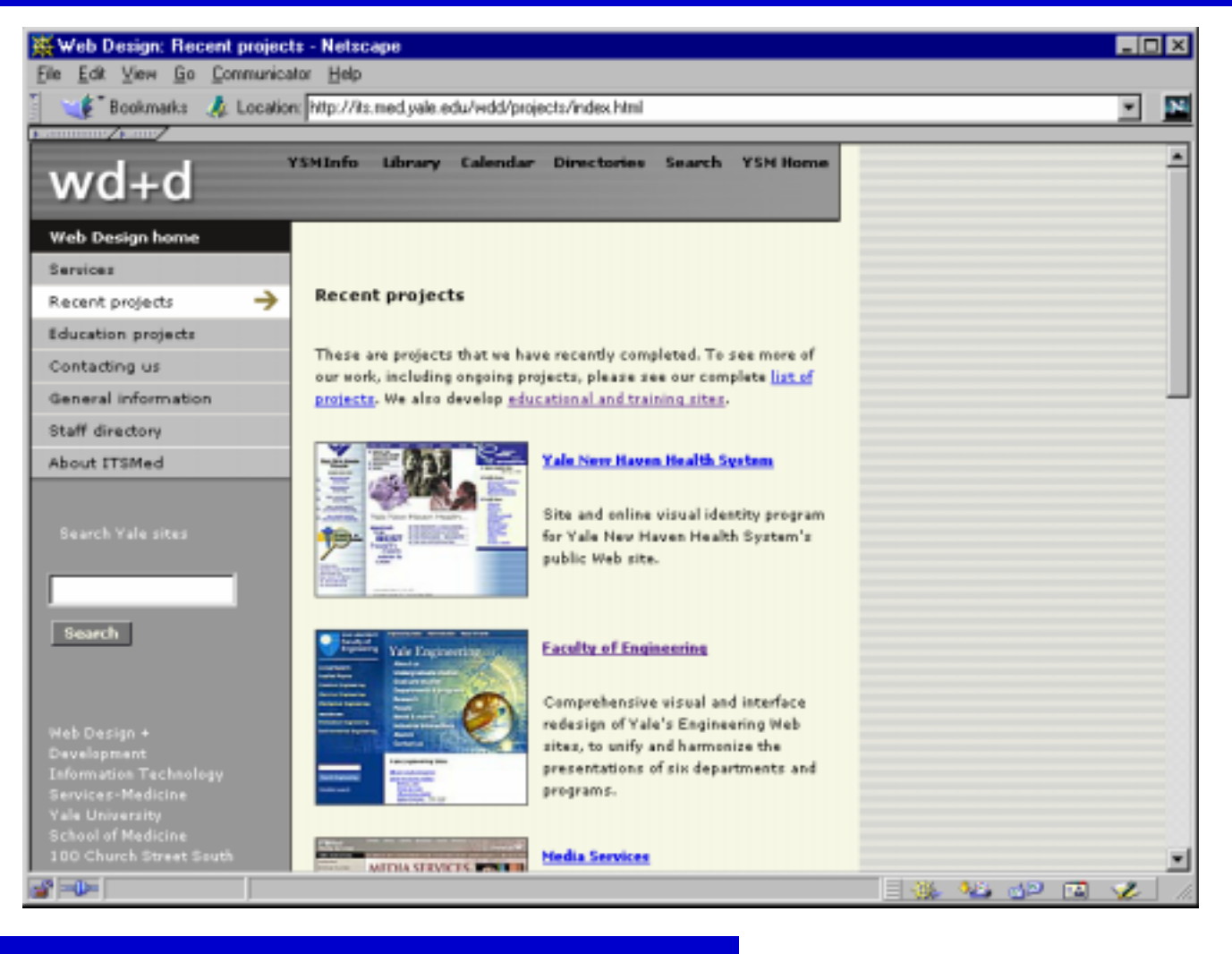

# Structure de la page (2)

- $\bullet$  Gradient de complexité dans le site et les pages:
	- pages: plus grande densité fonctionnelle dans la première partie, qui est toujours vue
	- $\bullet$  idem pour le site lui-même:
		- pages du haut de la hiérarchie: beaucoup de fonctions
		- pages plus profondes: plus simples (l'utilisateur sait où il se trouve)
- $\bullet$  Reprendre la même structure sur chaque page
	- augmente la convivialité et facilité d'utilisation
	- $\blacklozenge$ établit l'idée que le visiteur se trouve dans un "lieu"
	- $\blacklozenge$ facilite la mémorisation

## Exemple: structure de page

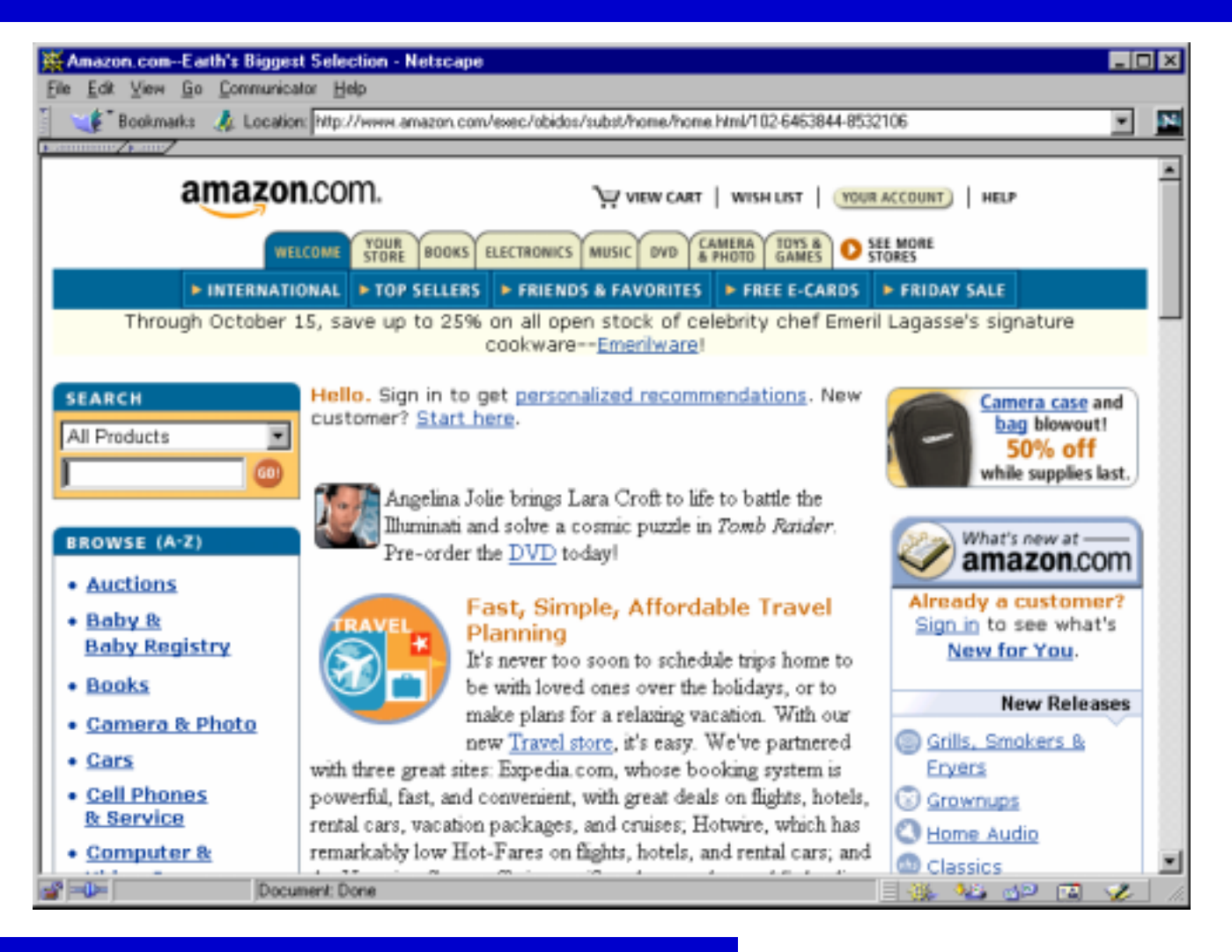

## Exemple: structure de page

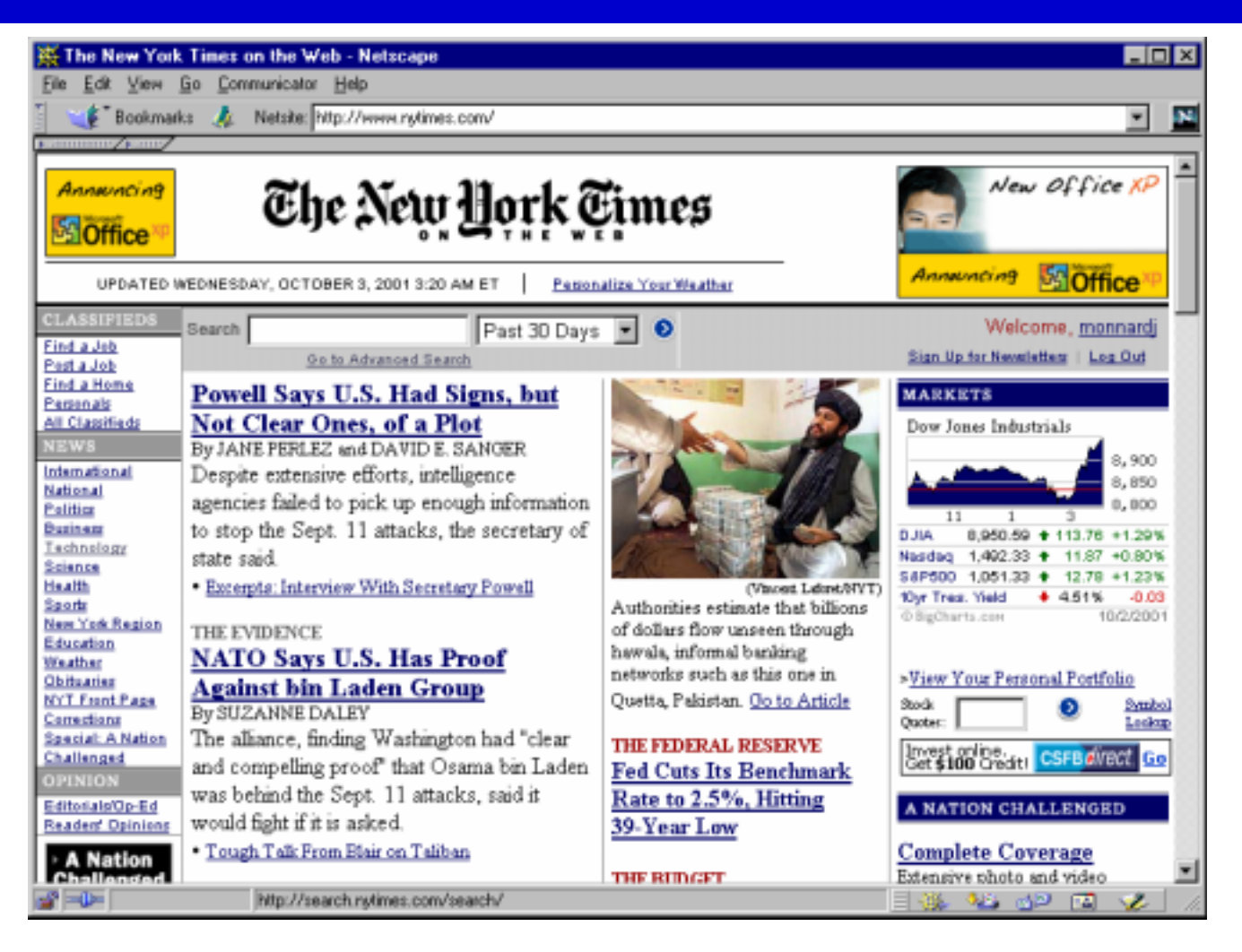

# Longueur de la page

- $\bullet$  Compromis entre cliquer et dérouler:
	- ◆ page de plus de 3-4 écrans: perte du contexte et des repères de navigation
	- $\bullet$  si rapidité de lecture importante: plutôt utiliser des liens
- Pages courtes (< 2 écrans):
	- $\bullet$  home page, pages de menu et de navigation
	- $\bullet$  documents à lire online
- $\bullet$  Pages plus longues:
	- $\blacklozenge$ documents linéaires, difficiles à découper
	- pages destinées à être imprimées
	- $\bullet$  glossaires et autres
	- $\blacklozenge$ pour simplifier la maintenance (moins de liens)
# Exemple: longueur de page

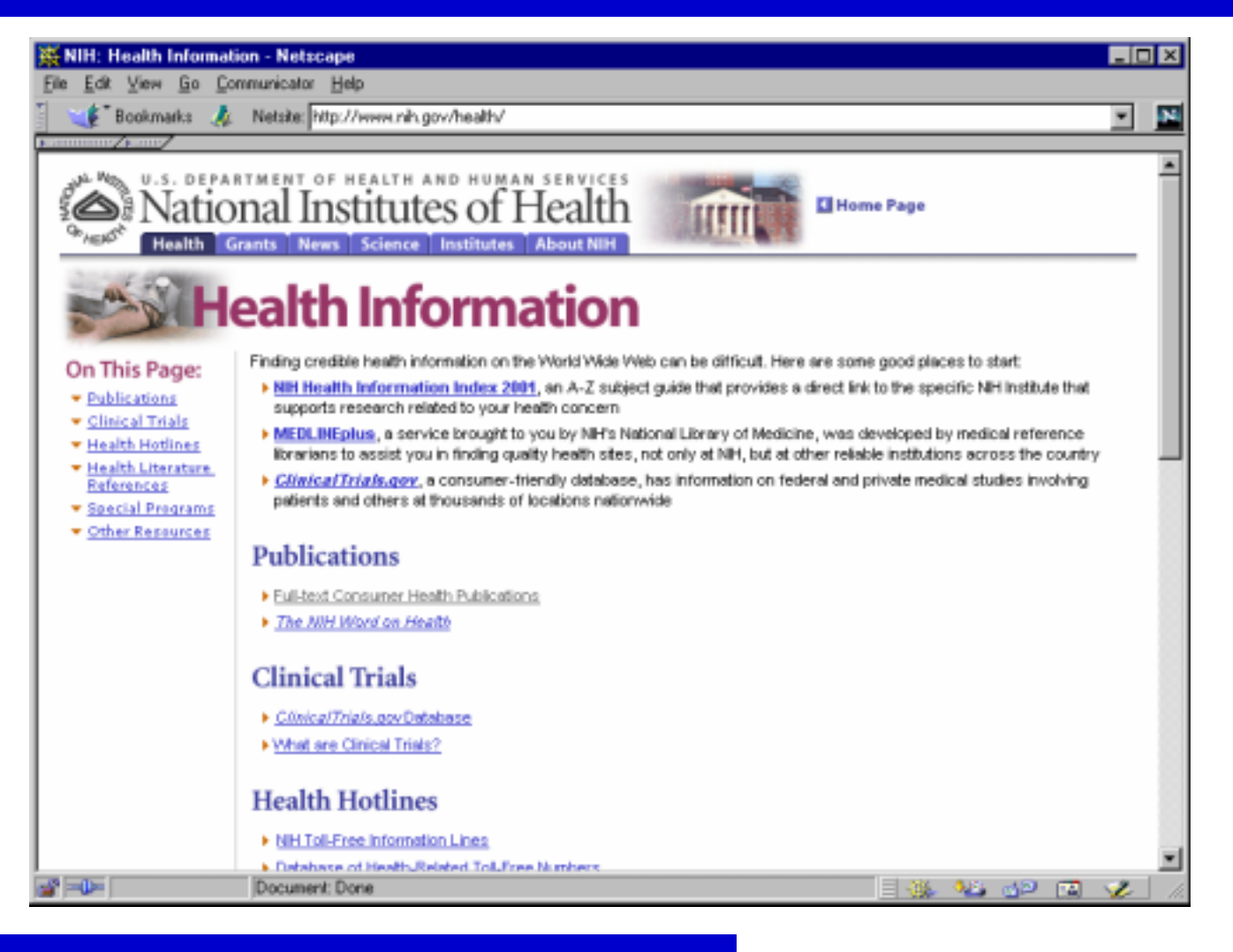

# Exemple: longueur de page

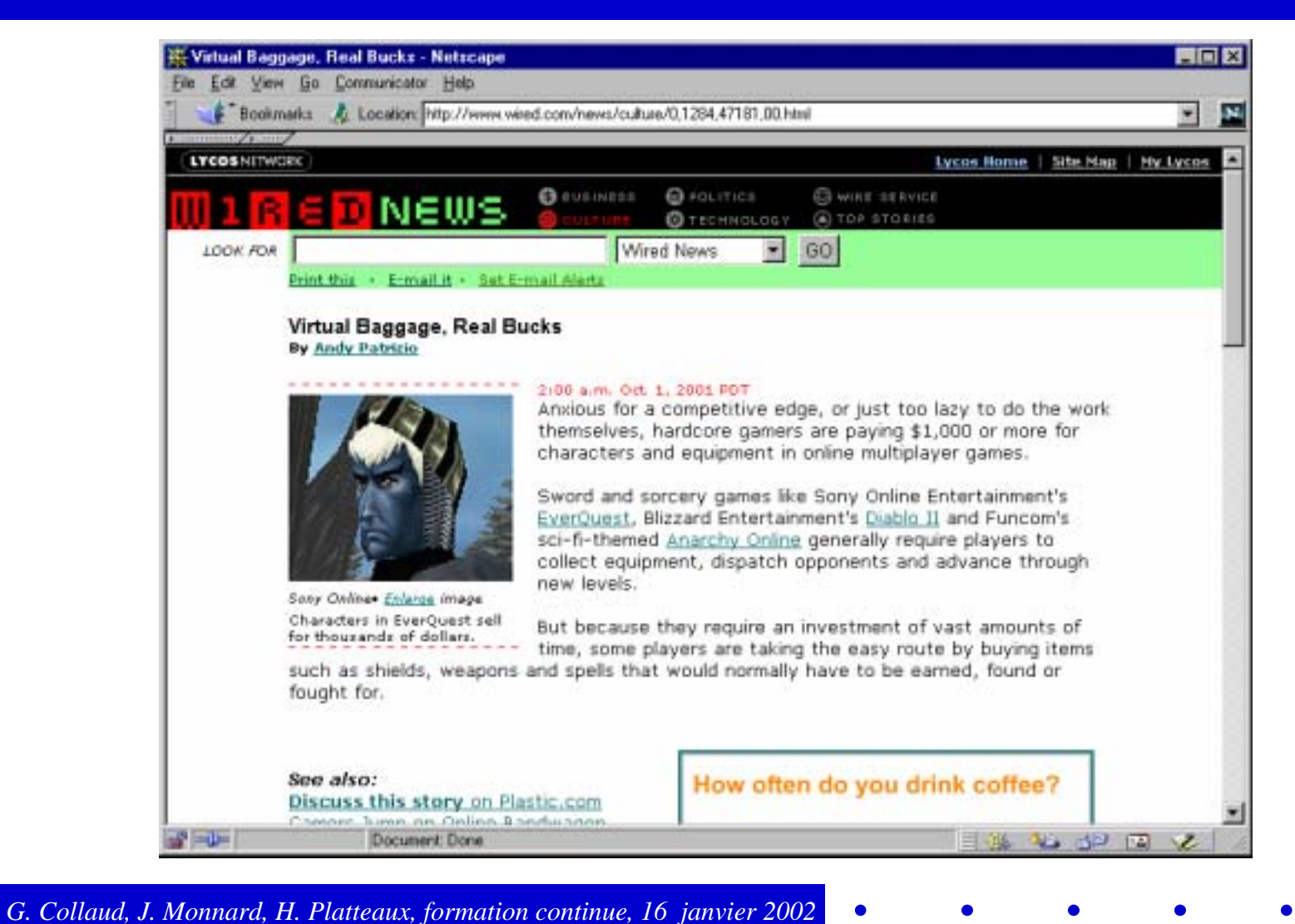

F

 $\bullet$ 

# Exemple: longueur de page

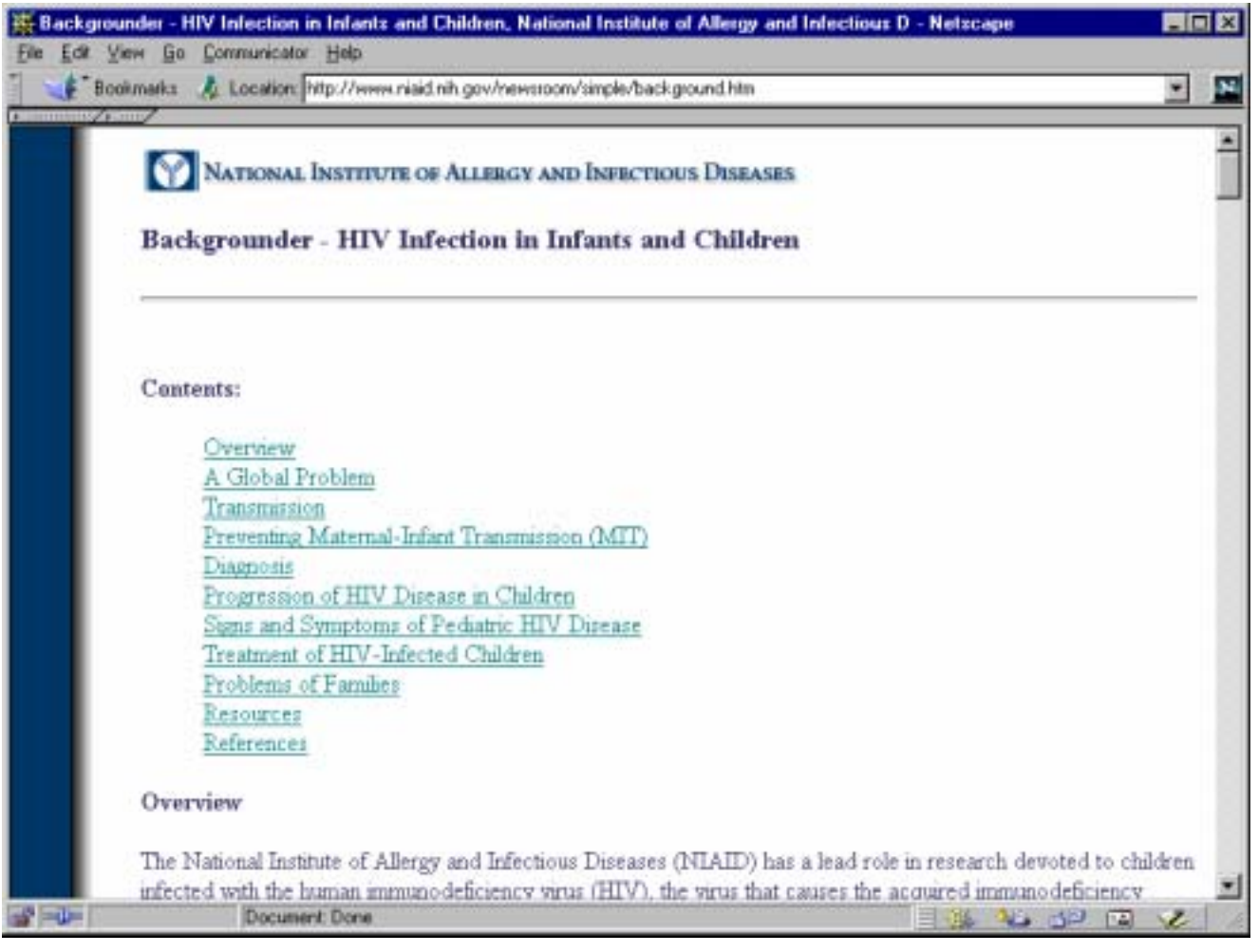

 $\bullet$ 

# Exemple: longueur de page

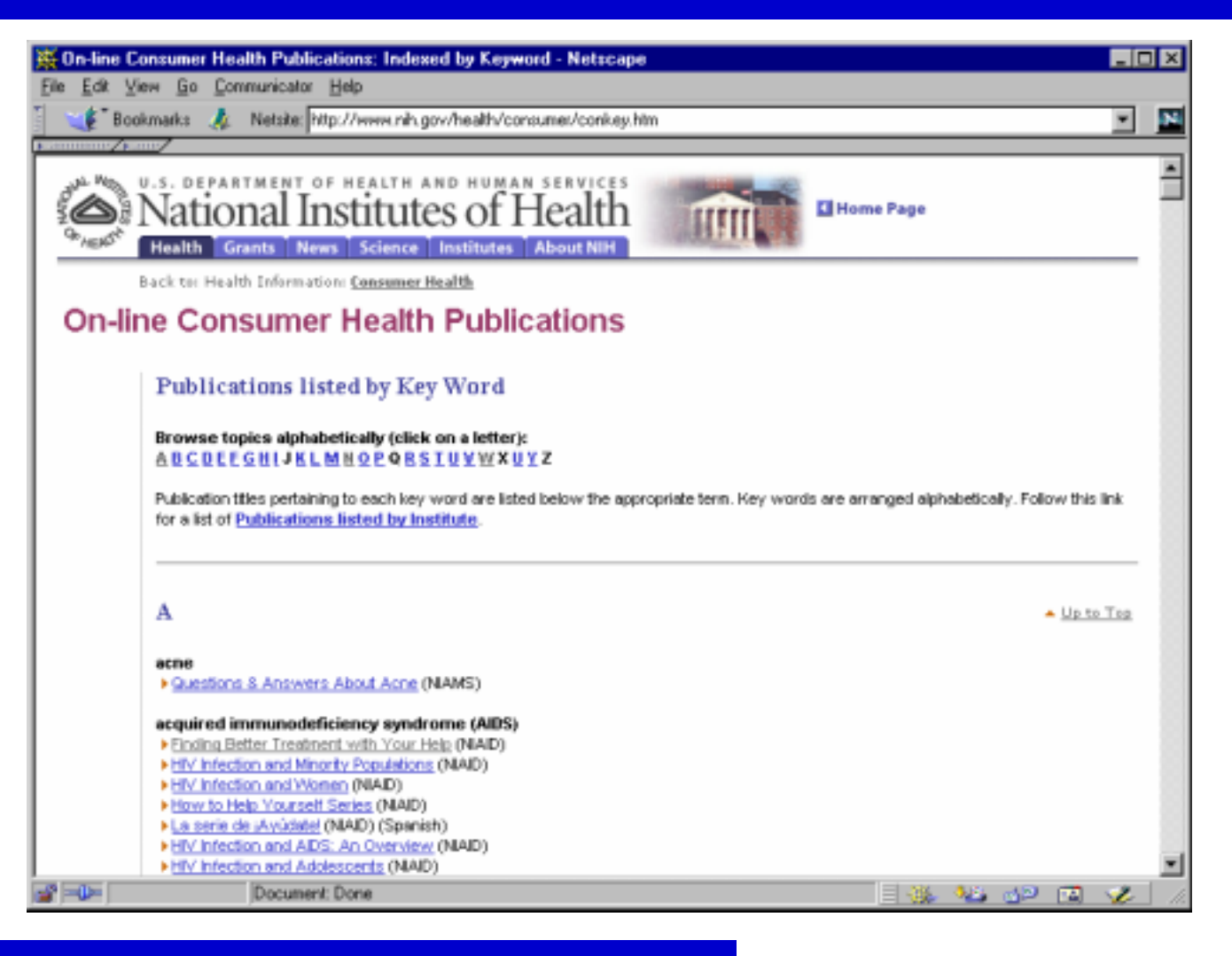

# Le bon usage des liens

- $\bullet$  Types de liens:
	- $\bullet$  liens structurels, pour la navigation
	- $\blacklozenge$ liens associatifs: informations complémentaires sur le texte souligné
	- $\blacklozenge$ liens de référence
- $\bullet$ Liens associatifs, importants, univoques: dans le texte
- $\bullet$  Liens de référence, secondaires, à interprétation non évidente: regrouper à part, p. ex. en bas de page
- ! Le texte du lien doit être clair et fournir un contexte:
	- "Pour des informations sur la convivialité des sites, cliquez ici" vs "Nous vous proposons des informations sur <u>la convivialité des sites</u>"
- $\bullet$ Limiter l'usage des liens internes à une page
- $\bullet$ Marquer clairement les liens: souligné, couleur

### **Exemple: liens**

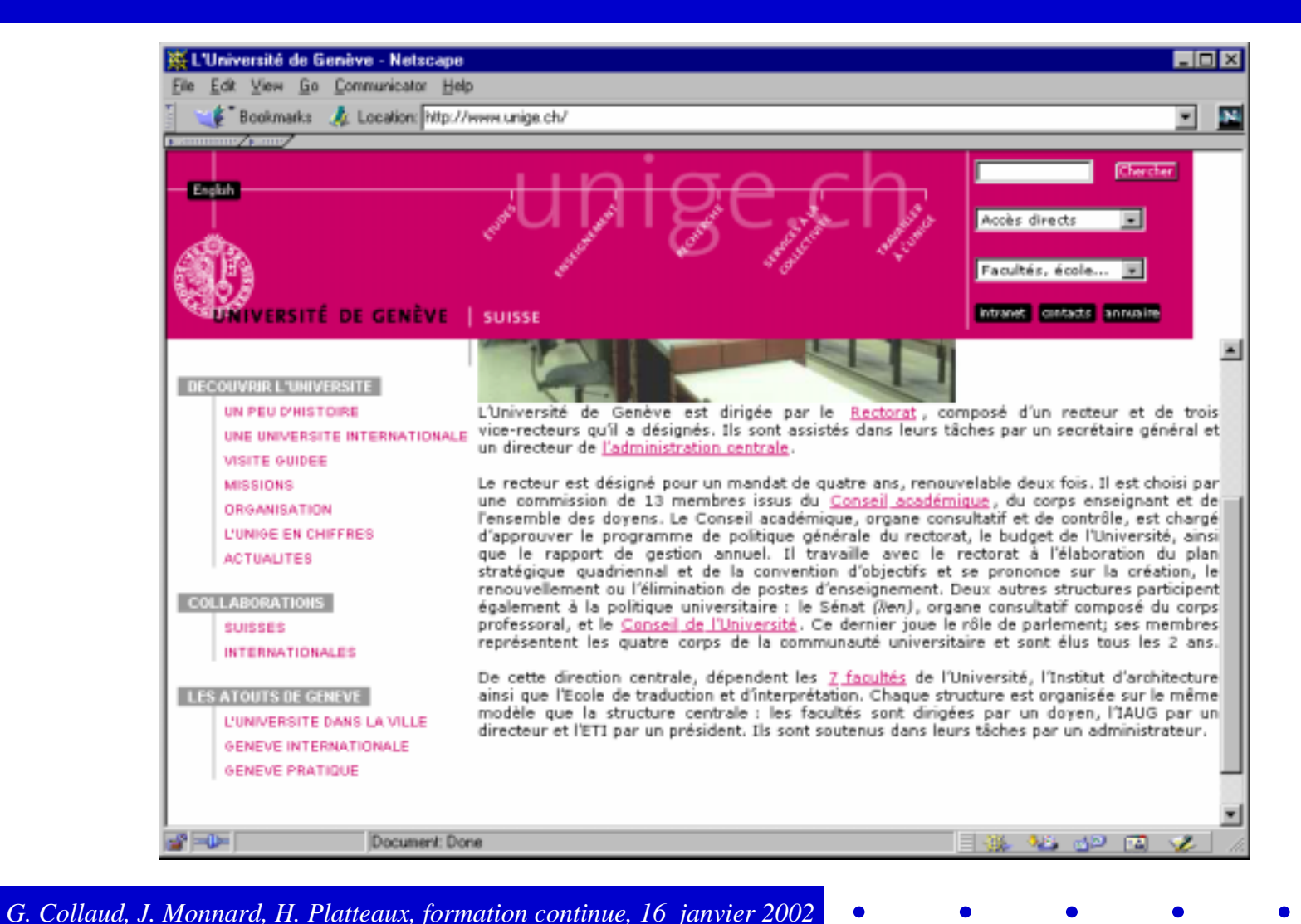

## **Exemple: liens**

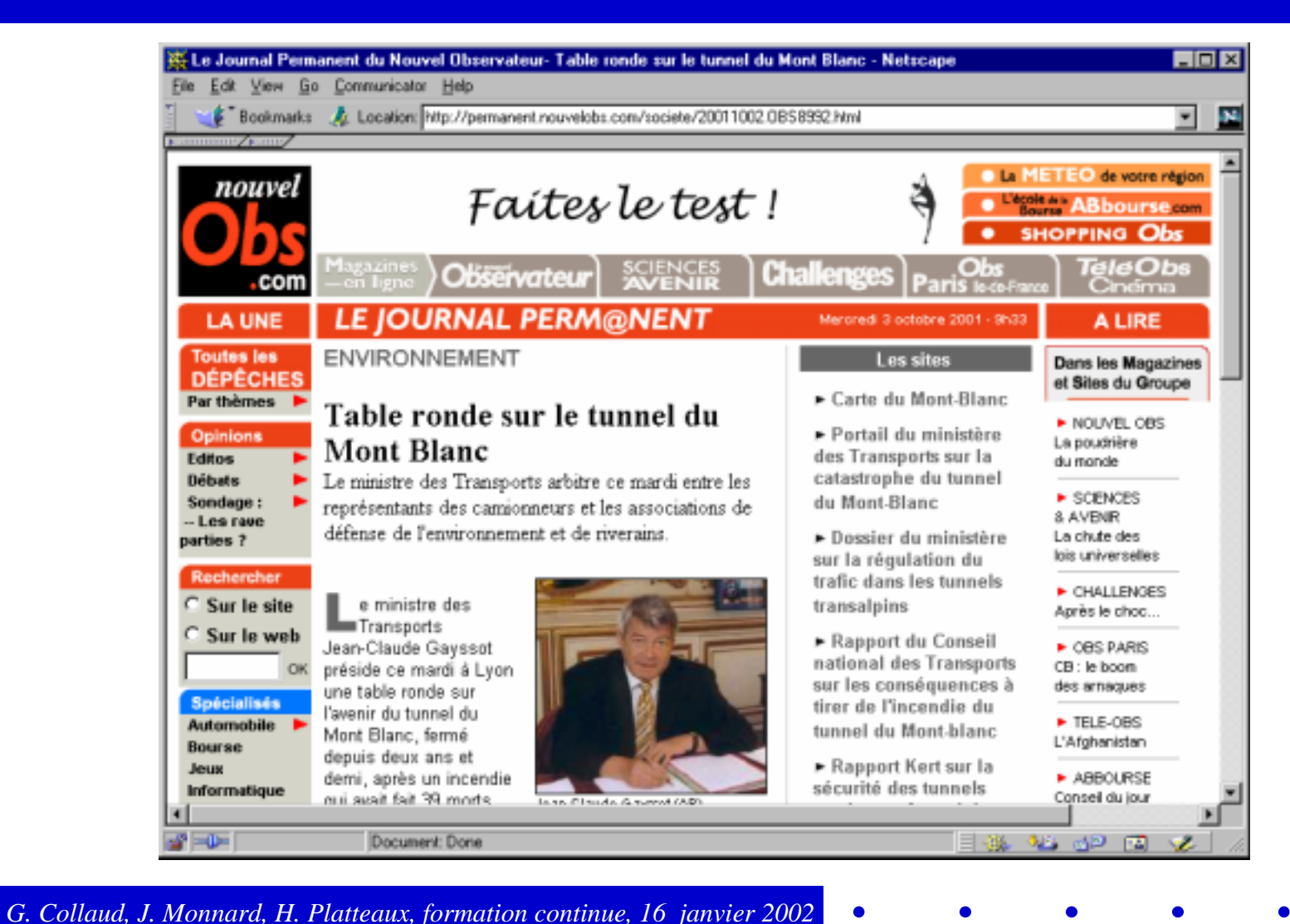

## **Exemple: liens**

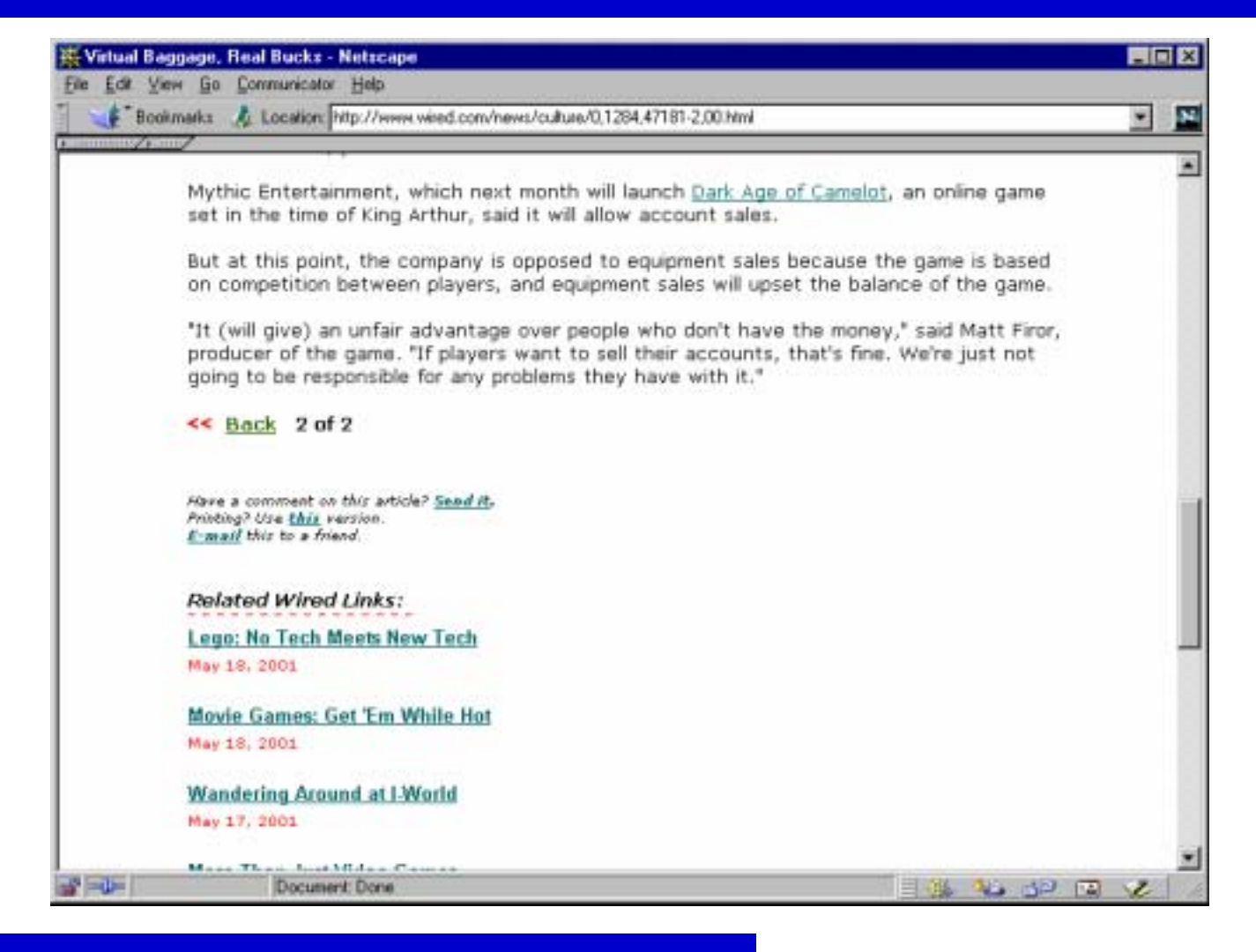

### **Exemple: liens**

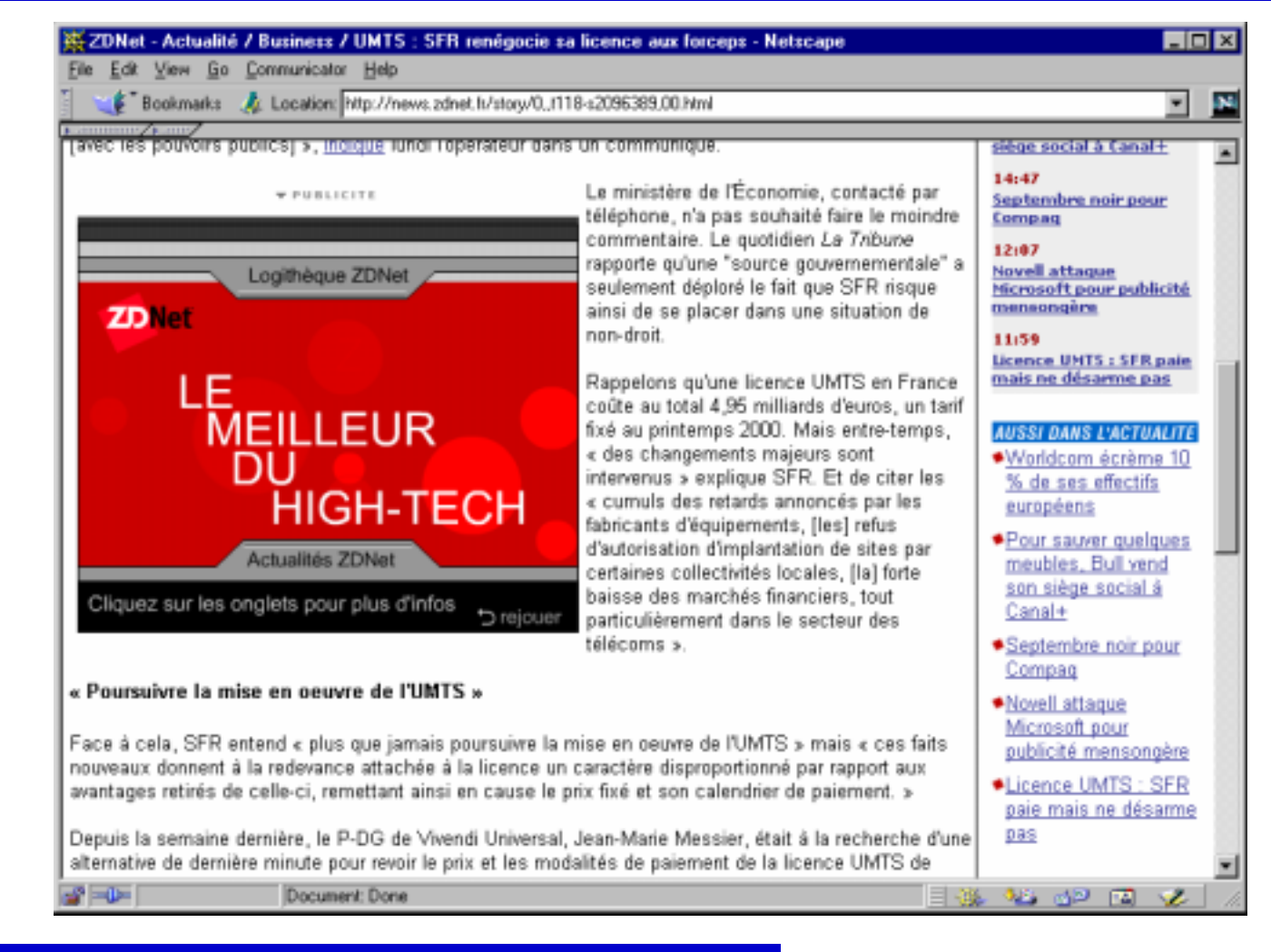

*NTF* 

## **Exemple: liens**

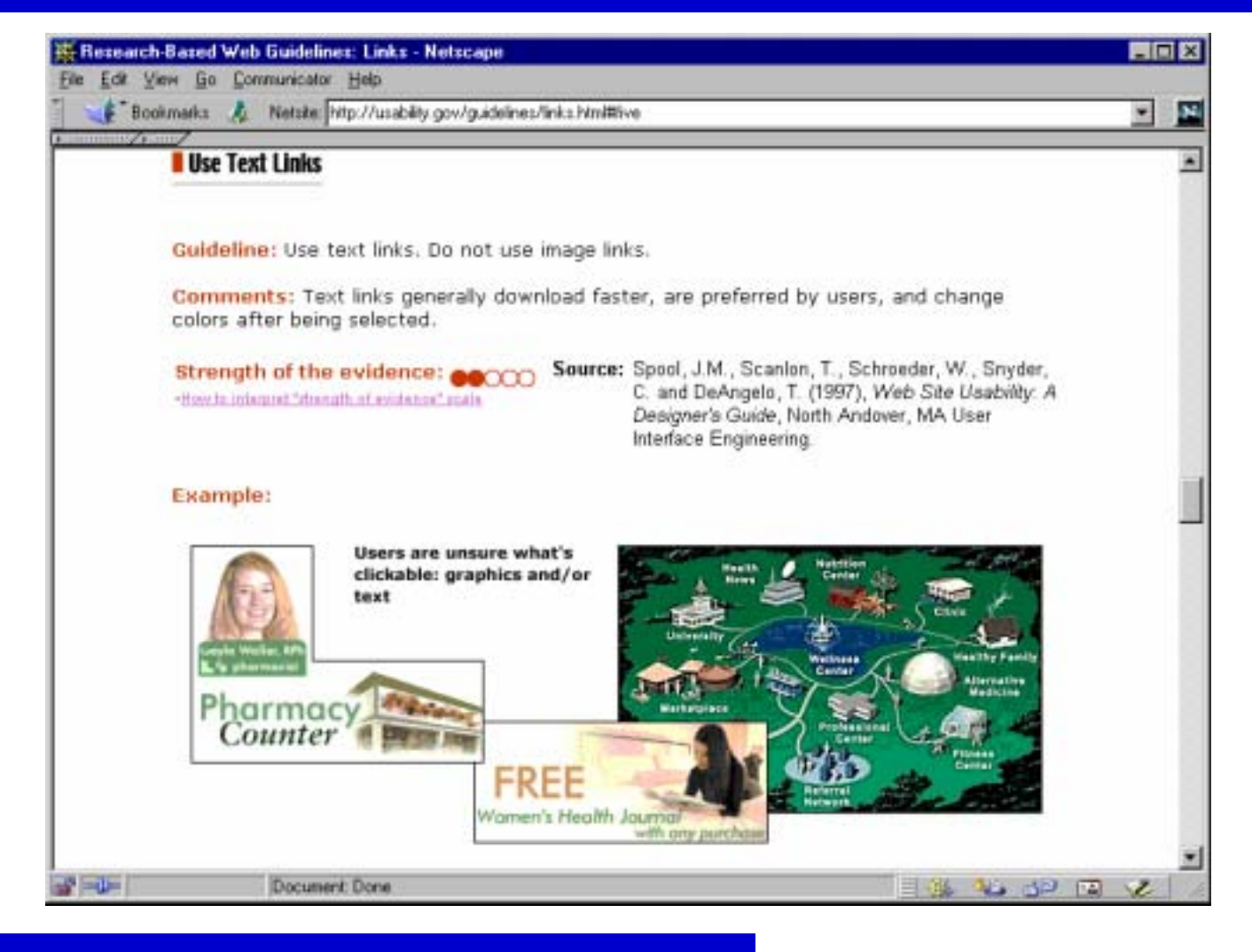

### **Exemple: liens**

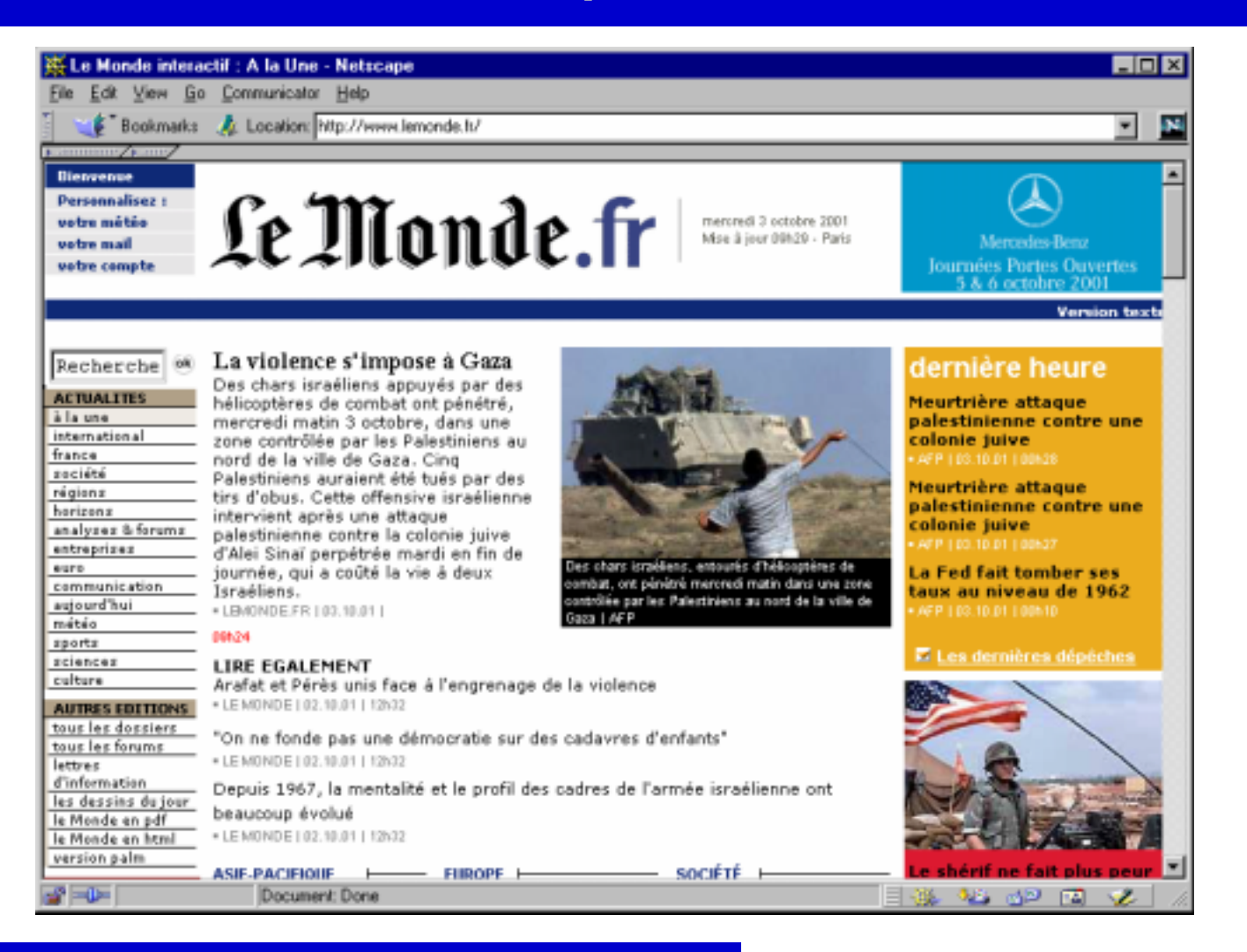

### Contenu - texte

- $\bullet$  Le contenu d'une page devrait se suffire à lui-même, ou alors situer le contexte:
	- $\bullet$  fournir des éléments de navigation, un titre
	- $\bullet$  le cas échéant, des informations sur les documents voisins
- ! Les gens scannent et ne lisent souvent que le début d'un texte
	- $\bullet$  utiliser le principe de la "pyramide inversée": commencer par une brève conclusion, puis ajouter graduellement des détails
	- $\bullet$  faire court: 50% de la version "papier"
	- $\bullet$  phrases de moins de 20 mots, 5 par paragraphe
	- $\bullet$  mettre les éléments dans des listes
- Pour les titres et en-têtes:
	- $\bullet$  bref résumé du contenu
	- $\bullet$  explicites, pas de "teasers"
	- $\bullet$  éviter les mots inutiles

### Exemple: contenu

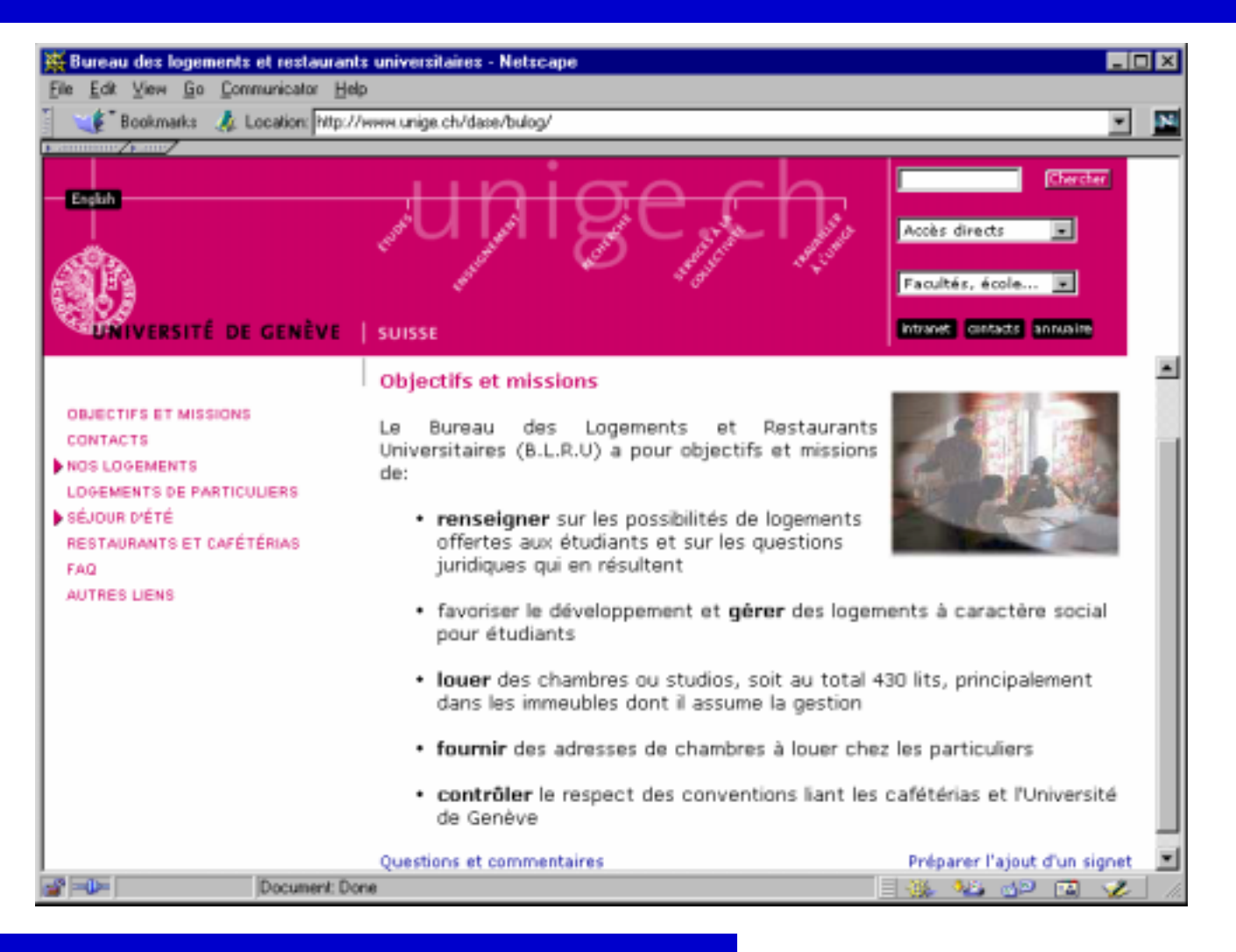

F

 $\bullet$ 

## Exemple: contenu

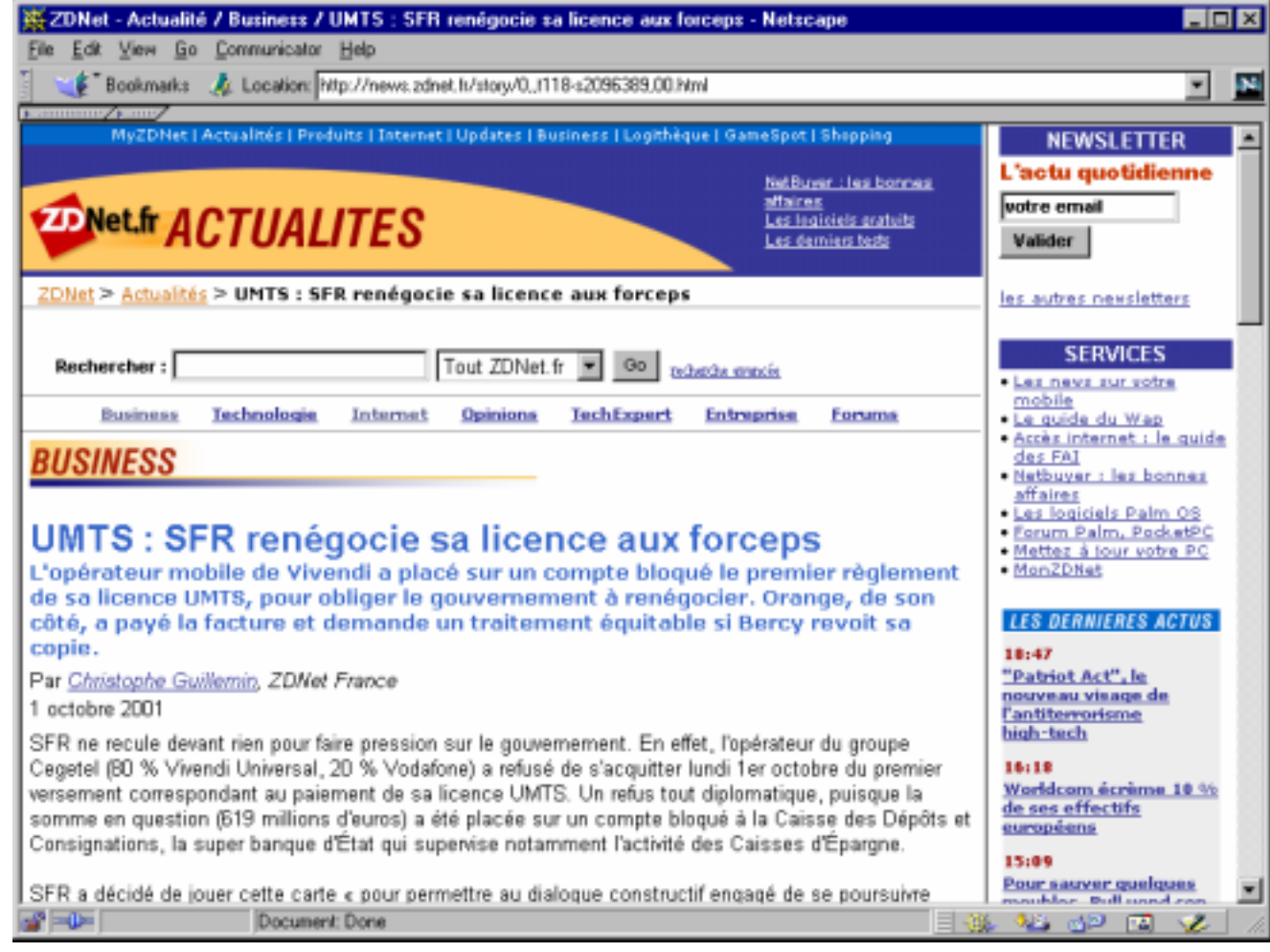

 $\bullet$ 

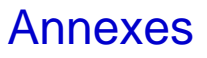

### Références : livres

- $\bullet$  Bastien, J.M.C., Scapin, D. (1993): *Ergonomic Criteria for the Evaluation of Human-Computer interfaces*. Institut National de recherche en informatique et en automatique, France
- $\bullet$  Rabardel P. (1995): *Les hommes et les technologies, approche cognitive des instruments contemporains*, Paris: Armand Colin.
- $\bullet$  Nielsen J. (1999): *Designing Web Usability*,New Riders Publishing, Indianapolis, Indiana USA
- ! Krug S. (2000): *Don't make me think!*, New Riders Publishing, Indianapolis, Indiana USA

# Références : sites web en français

- $\bullet$  L'ergonome: *http://www.lergonome.com/*
- **.** Quelques ressources: *http://www.veblog.com/*
- $\bullet$  Conseil et études expérientiels web: *http://www.axance.com/*
- $\bullet$  Accompagnement d'un cours: *http://www.crim.ca/~arbastie/*

# Références : sites web en anglais (1)

- $\bullet$  Jakob Nielsen's Website *http://www.useit.com/*
- Web usability *http://www.usableweb.com/*
- Evidence-based guidelines *http://usability.gov/guidelines/*
- Web style guide *http://info.med.yale.edu/caim/manual/contents.html*
- $\bullet$  Web review *http://www.webreview.com/*
- $\bullet$  The World-Wide Web Virtual Library *http://www.ciolek.com/WWWVLPages/QltyPages/NetStudies.html*

# Références : sites web en anglais (2)

### Exemples

- $\bullet$  Interface Hall of Shame *http://www.iarchitect.com/shame.htm*
- $\bullet$  Bad Human Factors Designs *http://www.baddesigns.com*

Méthodes

- $\bullet$  Une boîte à outils - revue de plusieurs méthodes de convivialité *http://www.best.com/~jthom/usability/*
- ! Evaluation heuristique (Jakob Nielsen) directions générales pour une étude de convivialité *http://www.useit.com/papers/heuristic/*

F

 $\bullet$ 

### Sites présentés dans les parties **Rappels, Structuration et Navigation**

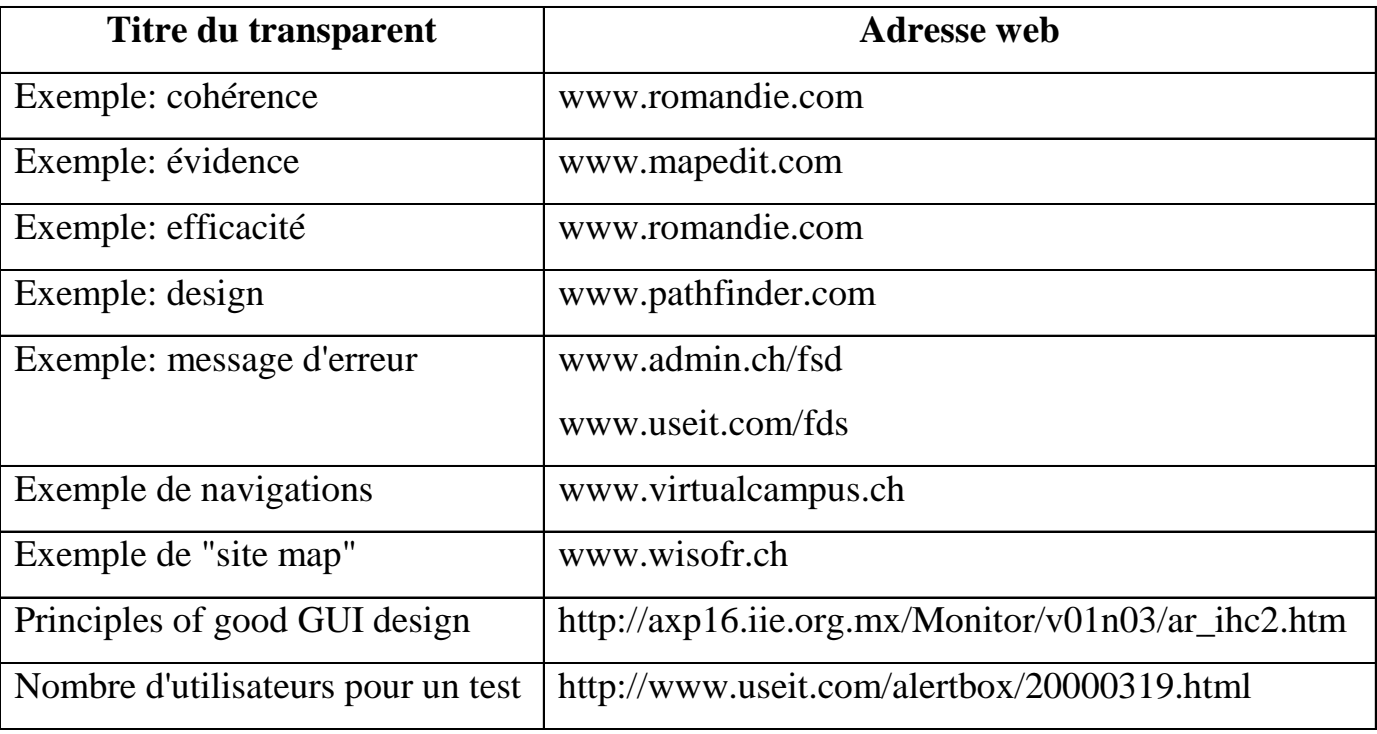

 $\bullet$ 

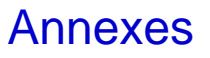

*NTE* 

 $\bullet$ 

### Sites présentés dans la partie *Pages et Pages et Contenu Contenu (1)*

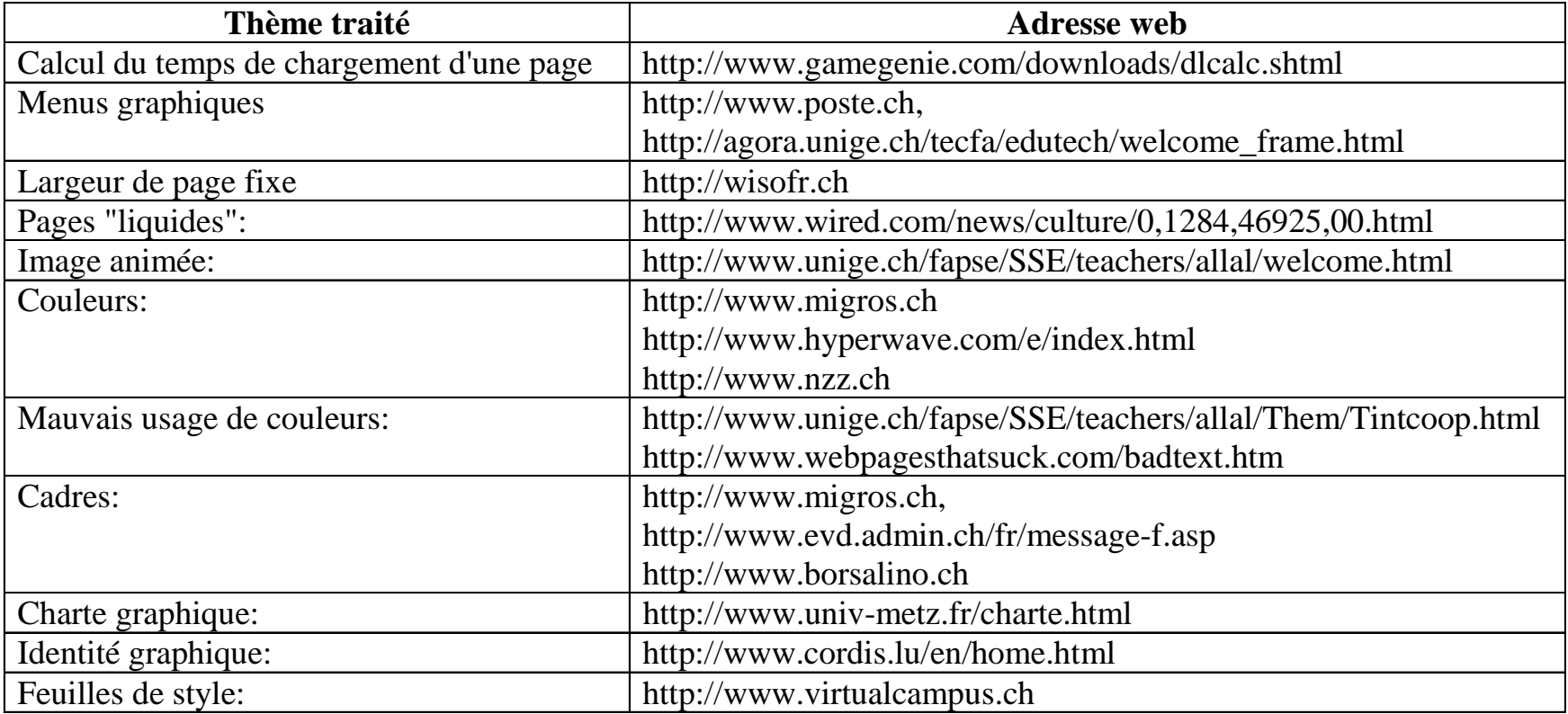

 $\bullet$ 

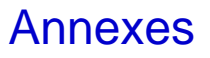

### Sites présentés dans la partie *Pages et Pages et Contenu Contenu (2)*

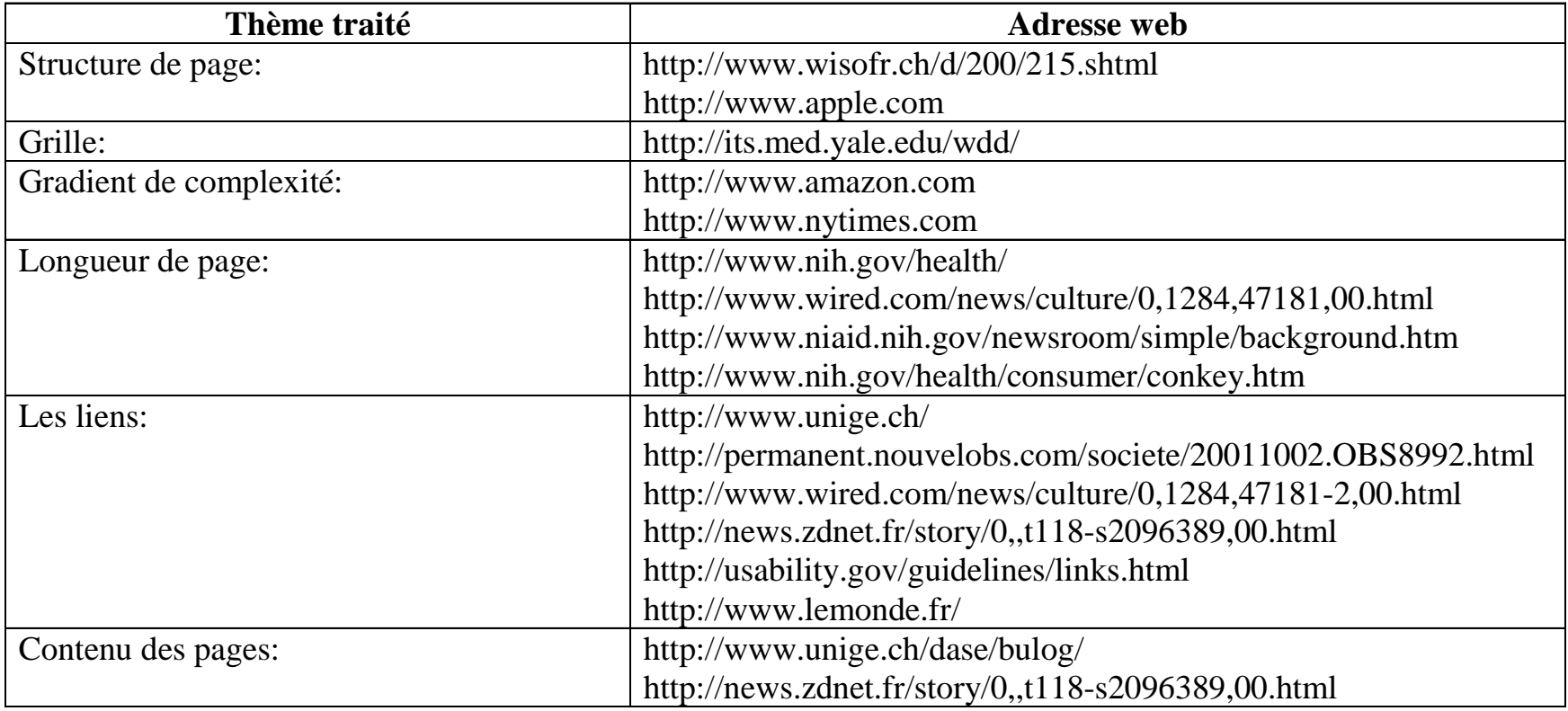

 $\bullet$ 

*NTE*  $\bullet$ 

## Erreurs à ne pas commettre (1)

- $\bullet$ Utilisation de cadres (*frames*)
- $\bullet$ Utilisation gratuite de nouvelles technologies
- $\bullet$ Temps de chargement trop long
- $\bullet$ Manque de support de navigation
- $\bullet$ Information dépassée
- $\bullet$ Page de départ inutile (*splash screen*)
- $\bullet$ Choix des couleurs
- $\bullet$ Taille des caractères fixe
- $\bullet$  Liens hypertextes :
	- $\blacklozenge$ liens non fonctionnels
	- $\blacklozenge$ couleur des liens non standard
	- $\bullet$  pages orphelines
	- " URLs complexes (*http://www.byte.com/column/frantz/BYT20010321S0002*)
- $\bullet$ Longues pages

*Source : http://www.useit.com/alertbox/9605.html (1996)*

# Erreurs à ne pas commettre (2)

- $\bullet$ Fautes d'orthographe
- $\bullet$ Casser les liens
- $\bullet$ Animez les images
- $\bullet$ Optimisez pour 800x600
- $\bullet$ Optimisez pour un navigateur particulier
- $\bullet$ Mettez un péage sur le site
- $\bullet$ Ne sécurisez pas vos formulaires
- $\bullet$ Multipliez les frames
- $\bullet$ Négligez les mises à jour
- $\bullet$ Mettez des pops up partout

### Erreurs à ne pas commettre (3)

- $\bullet$ Fonctionnement du bouton back
- $\bullet$ Ouverture d'une nouvelle fenêtre (*Pop-up windows*)
- $\bullet$ Utilisation non standard de l'interface graphique utilisateur (*GUI*)
- $\bullet$ Pages conçues uniquement pour un navigateur ou un système 'exploitation
- $\bullet$ Pages conçues pour une taille de fenêtre non standard
- $\bullet$ Pages déplacées
- $\bullet$ Serveur web lent
- $\bullet$ Démarrage audio automatique
- $\bullet$ Absence d'archives
- $\bullet$  Liens hypertextes :
	- $\blacklozenge$ vers des fichiers non-HTML sans avertissement
	- " "invisibles" ou "mystérieux" (*http://www.webpagesthatsuck.com/badamazon/ http://www.newbeetle.com/english/home/index\_.htm http://www.renault.com.mx/index1.html*)

*Source : http://www.useit.com/alertbox/990530.html (1999)*

### **Charte des utilisateurs**

- $\bullet$  L'utilisateur <sup>a</sup> toujours raison. S'il existe un problème avec l'utilisation du système, il provient du système, pas de l'utilisateur.
- $\bullet$ L'utilisateur <sup>a</sup> droit à la facilité lors de l'installation de logiciels et d'équipement informatique.
- $\bullet$ L'utilisateur <sup>a</sup> droit à des systèmes faisant exactement ce qu'ils sont censés faire.
- $\bullet$  L'utilisateur <sup>a</sup> droit à des instructions claires, simples et précises lui permettant de comprendre et d'utiliser un système assurant l'atteinte de ses objectifs.
- $\bullet$  L'utilisateur <sup>a</sup> droit au contrôle absolu du système, de même qu'à être capable d'obtenir l'attention du système sur demande.
- $\bullet$  L'utilisateur a le droit d'être informé par le système sur son état par rapport à la tâche qu'il effectue et par rapport au progrès accompli vers la complétion de la tâche, de façon claire, compréhensible et précise.
- $\bullet$  L'utilisateur a le droit d'être informé clairement quant aux spécifications requises pour utiliser pleinement tout système informatique.
- $\bullet$ L'utilisateur a le droit de connaître les limites des capacités du système.
- $\bullet$  L'utilisateur a le droit de communiquer avec les fournisseurs de technologies et de recevoir des réponses utiles et intelligentes à toutes ses questions.
- $\bullet$  L'utilisateur doit être le maître de la technologie, non l'inverse. Tout système doit être intuitif et naturel lors de son utilisation.

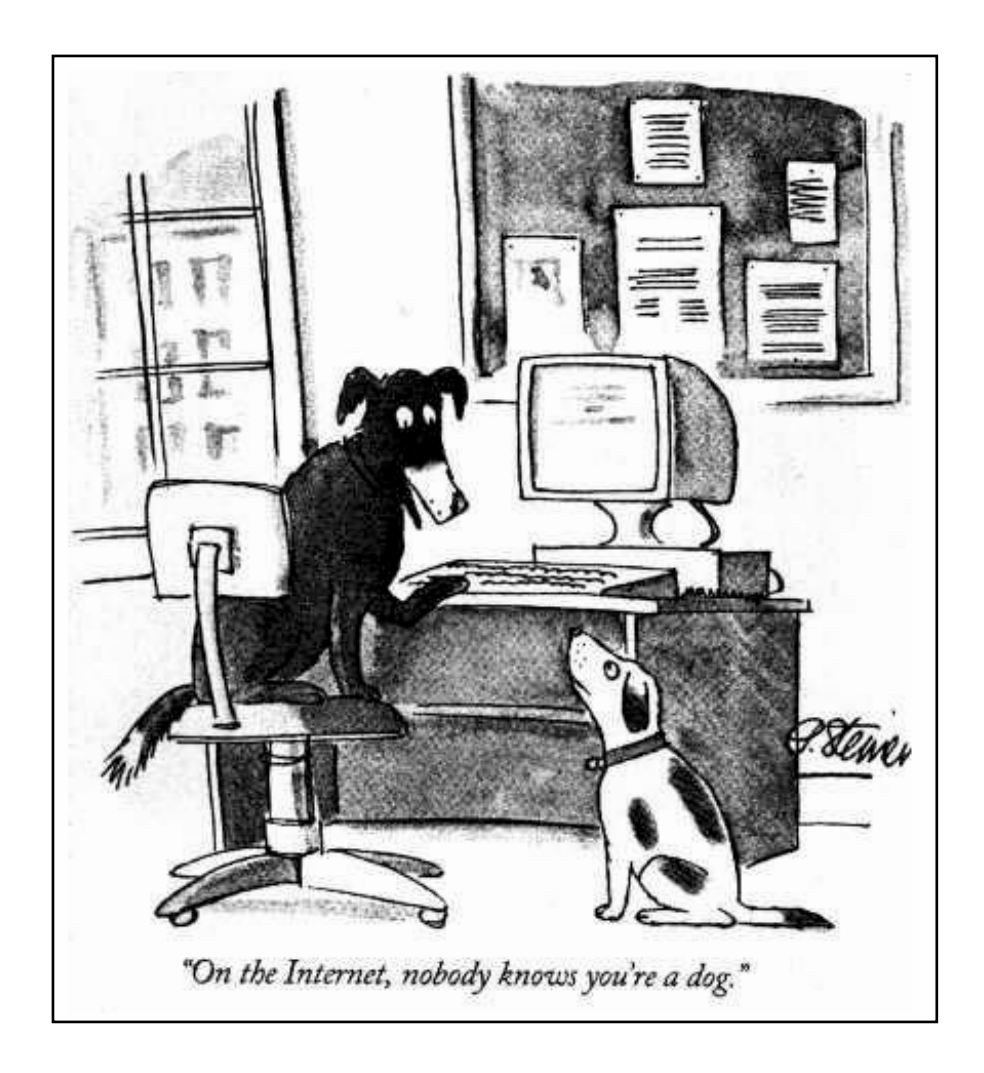